Univerza  *v Ljubljani* Fakulteta  *za gradbeništvo in geodezijo* 

Jamova cesta 2 1000 Ljubljana, Slovenija http://www3.fgg.uni-lj.si/

**DRUGG** – Digitalni repozitorij UL FGG http://drugg.fgg.uni-lj.si/

To je izvirna različica zaključnega dela.

Prosimo, da se pri navajanju sklicujte na bibliografske podatke, kot je navedeno:

Prelovšek, G., 2016. Dopolnjevanje in testiranje programa Vodu za račun vodnega udara v ceveh enotnega prereza. Diplomska naloga. Ljubljana, Univerza v Ljubljani, Fakulteta za gradbeništvo in geodezijo. (mentor Četina, M.): 42 str.

Datum arhiviranja: 16-12-2016

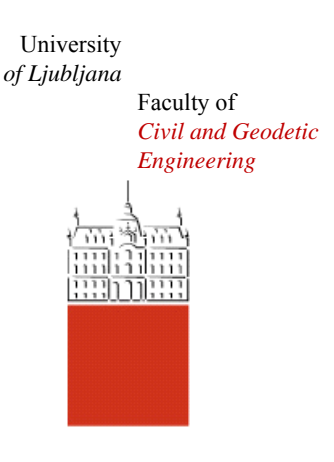

Jamova cesta 2 SI – 1000 Ljubljana, Slovenia http://www3.fgg.uni-lj.si/en/

**DRUGG** – The Digital Repository http://drugg.fgg.uni-lj.si/

This is original version of final thesis.

When citing, please refer to the publisher's bibliographic information as follows:

Prelovšek, G., 2016. Dopolnjevanje in testiranje programa Vodu za račun vodnega udara v ceveh enotnega prereza. B.Sc. Thesis. Ljubljana, University of Ljubljana, Faculty of civil and geodetic engineering. (supervisor Četina, M.): 42 pp.

Archiving Date: 16-12-2016

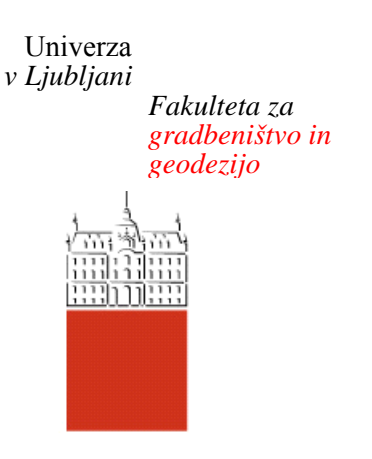

*Jamova 2 1000 Ljubljana, Slovenija telefon (01) 47 68 500 faks (01) 42 50 681 fgg@fgg.uni-lj.si* 

**UNIVERZITETNI ŠTUDIJSKI PROGRAM PRVE STOPNJE GRADBENIŠTVO** 

Kandidat:

# **GREGA PRELOVŠEK**

## **DOPOLNJEVANJE IN TESTIRANJE PROGRAMA VODU ZA RAČUN VODNEGA UDARA V CEVEH ENOTNEGA PREREZA**

Diplomska naloga št.: 283/B-GR

## **DEVELOPMENT AND TESTING OF PROGRAME VODU FOR WATER HAMMER COMPUTATION IN PIPELINES OF CONSTANT CROSS SECTION**

Graduation thesis No.: 283/B-GR

**Mentor:**  prof. dr. Matjaž Četina

Ljubljana, 27. 10. 2016

# **STRAN ZA POPRAVKE**

**Stran z napako Vrstica z napako Namesto Naj bo** 

Spodaj podpisani študent Grega Prelovšek, vpisna številka 26108614, avtor pisnega zaključnega dela študija z naslovom: **Dopolnjevanje in testiranje programa VODU za račun vodnega udara v ceveh enotnega prereza**

### IZJAVLJAM

1. *Obkrožite eno od variant a) ali b)*

a) da je pisno zaključno delo študija rezultat mojega samostojnega dela;

b) da je pisno zaključno delo študija rezultat lastnega dela več kandidatov in izpolnjuje pogoje, ki jih Statut UL določa za skupna zaključna dela študija ter je v zahtevanem deležu rezultat mojega samostojnega dela;

2. da je tiskana oblika pisnega zaključnega dela študija istovetna elektronski obliki pisnega zaključnega dela študija;

3. da sem pridobil vsa potrebna dovoljenja za uporabo podatkov in avtorskih del v pisnem zaključnem delu študija in jih v pisnem zaključnem delu študija jasno označil;

4. da sem pri pripravi pisnega zaključnega dela študija ravnal v skladu z etičnimi načeli in, kjer je to potrebno, za raziskavo pridobil soglasje etične komisije;

5. soglašam, da se elektronska oblika pisnega zaključnega dela študija uporabi za preverjanje podobnosti vsebine z drugimi deli s programsko opremo za preverjanje podobnosti vsebine, ki je povezana s študijskim informacijskim sistemom članice;

6. da na UL neodplačno, neizključno, prostorsko in časovno neomejeno prenašam pravico shranitve avtorskega dela v elektronski obliki, pravico reproduciranja ter pravico dajanja pisnega zaključnega dela študija na voljo javnosti na svetovnem spletu preko Repozitorija UL;

7. da dovoljujem objavo svojih osebnih podatkov, ki so navedeni v pisnem zaključnem delu študija in tej izjavi, skupaj z objavo pisnega zaključnega dela študija.

 $\mathcal{L}_\mathcal{L} = \{ \mathcal{L}_\mathcal{L} \mid \mathcal{L}_\mathcal{L} \in \mathcal{L}_\mathcal{L} \}$  , where  $\mathcal{L}_\mathcal{L} = \{ \mathcal{L}_\mathcal{L} \mid \mathcal{L}_\mathcal{L} \in \mathcal{L}_\mathcal{L} \}$ 

V Ljubljani

Datum:

Podpis študenta:

## **BIBLIOGRAFSKO – DOKUMENTACIJSKA STRAN IN IZVLEČEK**

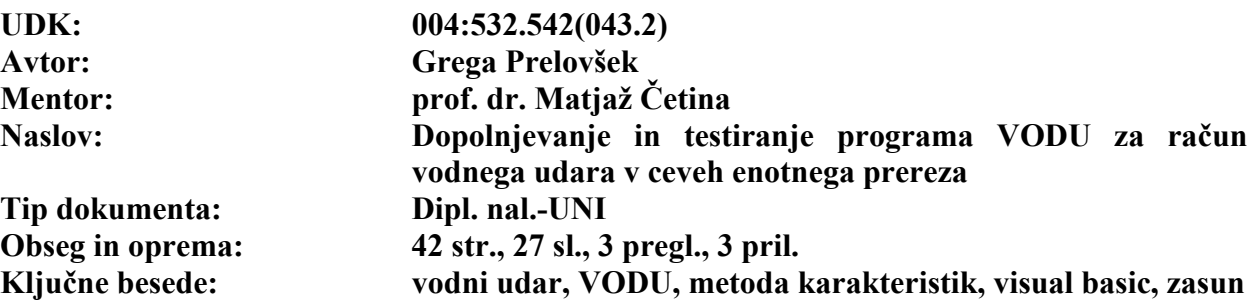

#### **Izvleček:**

V diplomski nalogi je obravnavan vodni udar v cevi s konstantnim prerezom. Problem se rešuje po metodi karakteristik v programu VODU. V začetnem delu je izpeljana teorija, ki jo potrebujemo za račun udara. Uporabljeni sta kontinuitetna in dinamična enačba, ki sta prirejeni za enodimenzijski tok v cevi.

Sledi opis kode programa, ki je bila za potrebe naloge prenešena iz okolja Basic v Visual basic. Prikazan je tudi uporabniški vmesnik in primer uporabe programa.

V zadnjem so delu analizirani vplivi različnih parametrov na velikost pod- in nadtlakov in računski rezultati primerjani z rezultati izbranih primerov iz literature. Izkaže se, da lahko na zmanjšanje velikosti vodnega udara najbolj vplivamo s počasnim zapiranjem zasuna.

#### **BIBLIOGRAPHIC – DOCUMENTALISTIC INFORMATION AND ABSTRACT**

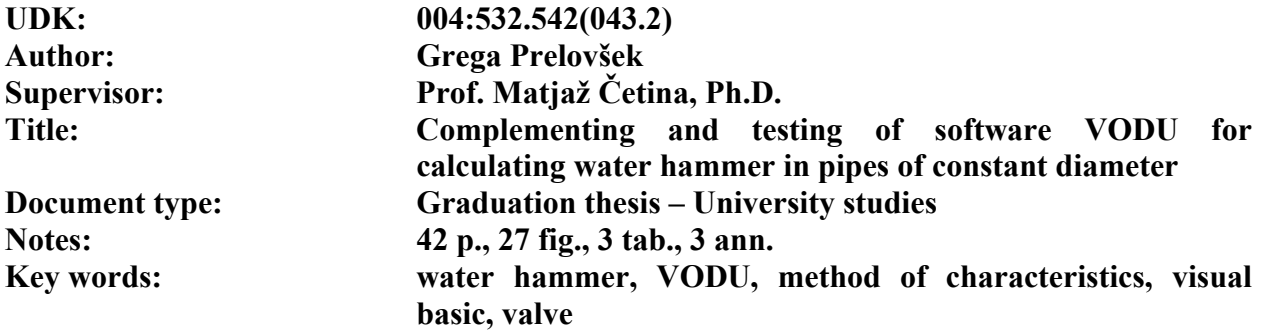

#### **Abstract:**

Subject of the thesis is water hammer in pipe of constant diameter. The phenomenom is solved using software VODU with the method of characteristics. In the beginning of the thesis there are derivations which we need for calculating the hammer. Equation of continuity and dnymaic equation adapted for one dimension along the length of the pipe are used for calculation.

Following the equations there is description of the computer code which is used in the software since it was, for the purpose the thesis, transformed from Basic to Visual basic. User interface and an example of software usage are also shown.

In the last part thesis analyses impacts of different parameters on the size of over- and subpressures. It turns out that we can decrease the size of the water hammer in the most impactful way with slower closing of the valve.

# **ZAHVALA**

Za nasvete, pomoč in strokovno vodenje pri izdelavi diplomske naloge se iskreno zahvaljujem mentorju prof. dr. Matjažu Četini.

Zahvala gre tudi staršema, sestri, bratu in Kaji ter ostalim prijateljem za vso podporo in potrpežljivost, ki sem ju bil deležen tekom študija.

## **KAZALO VSEBINE**

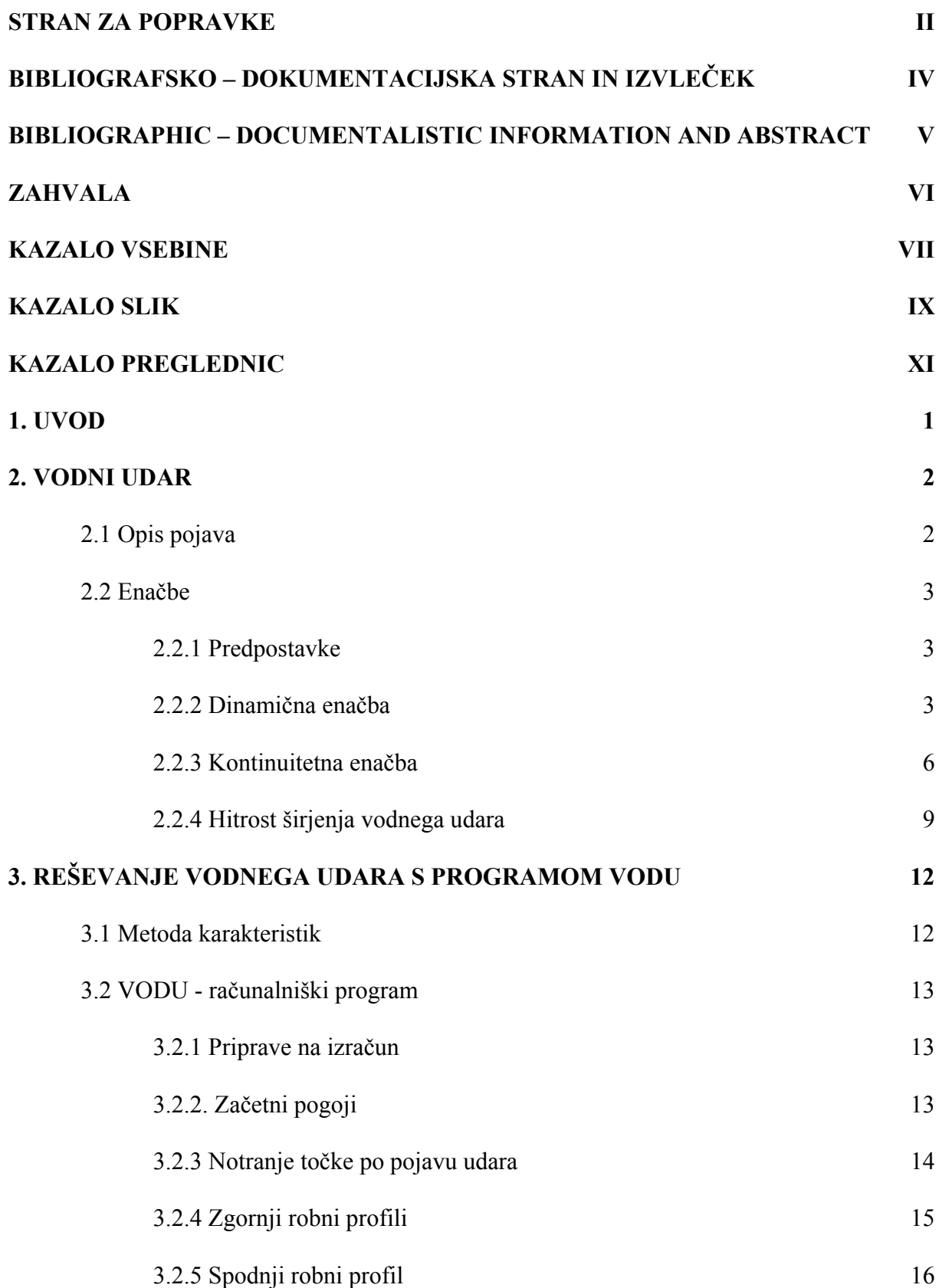

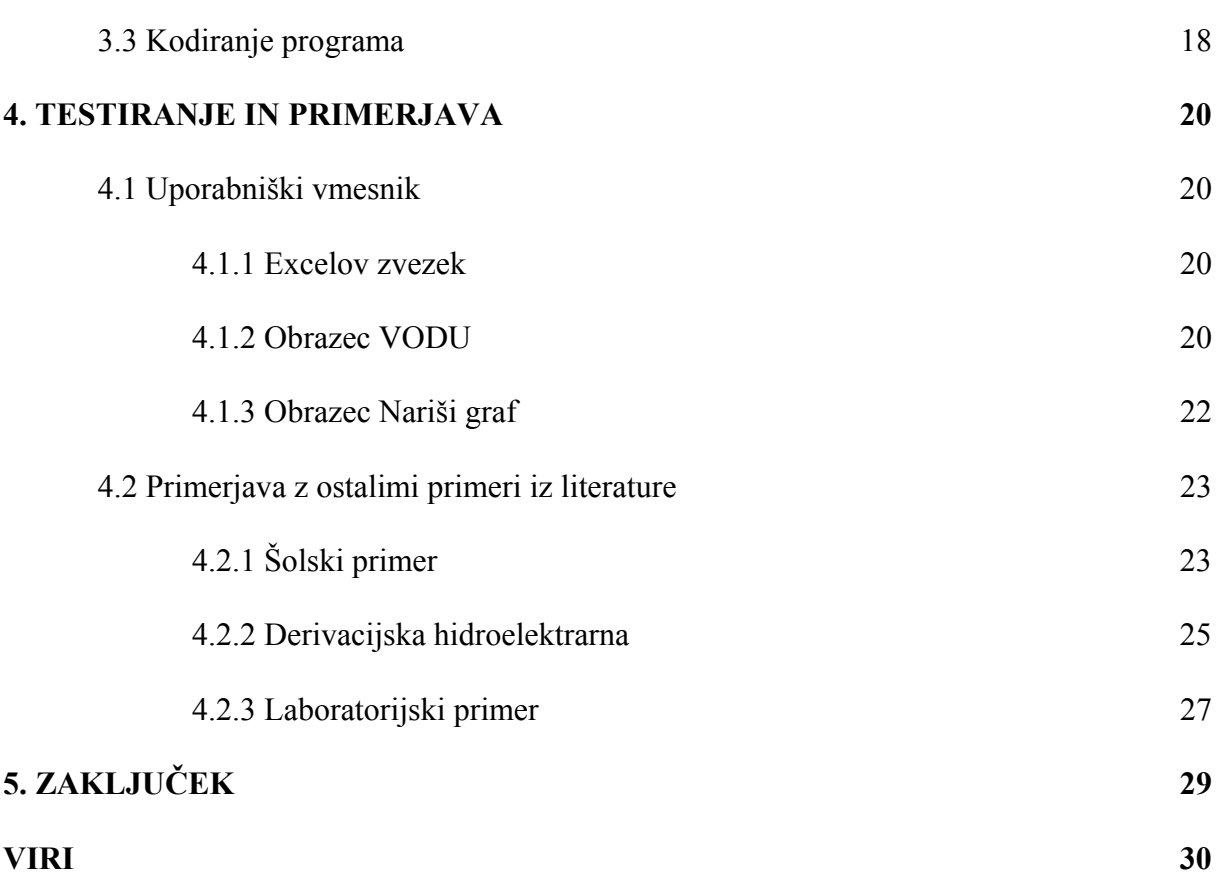

# **KAZALO SLIK**

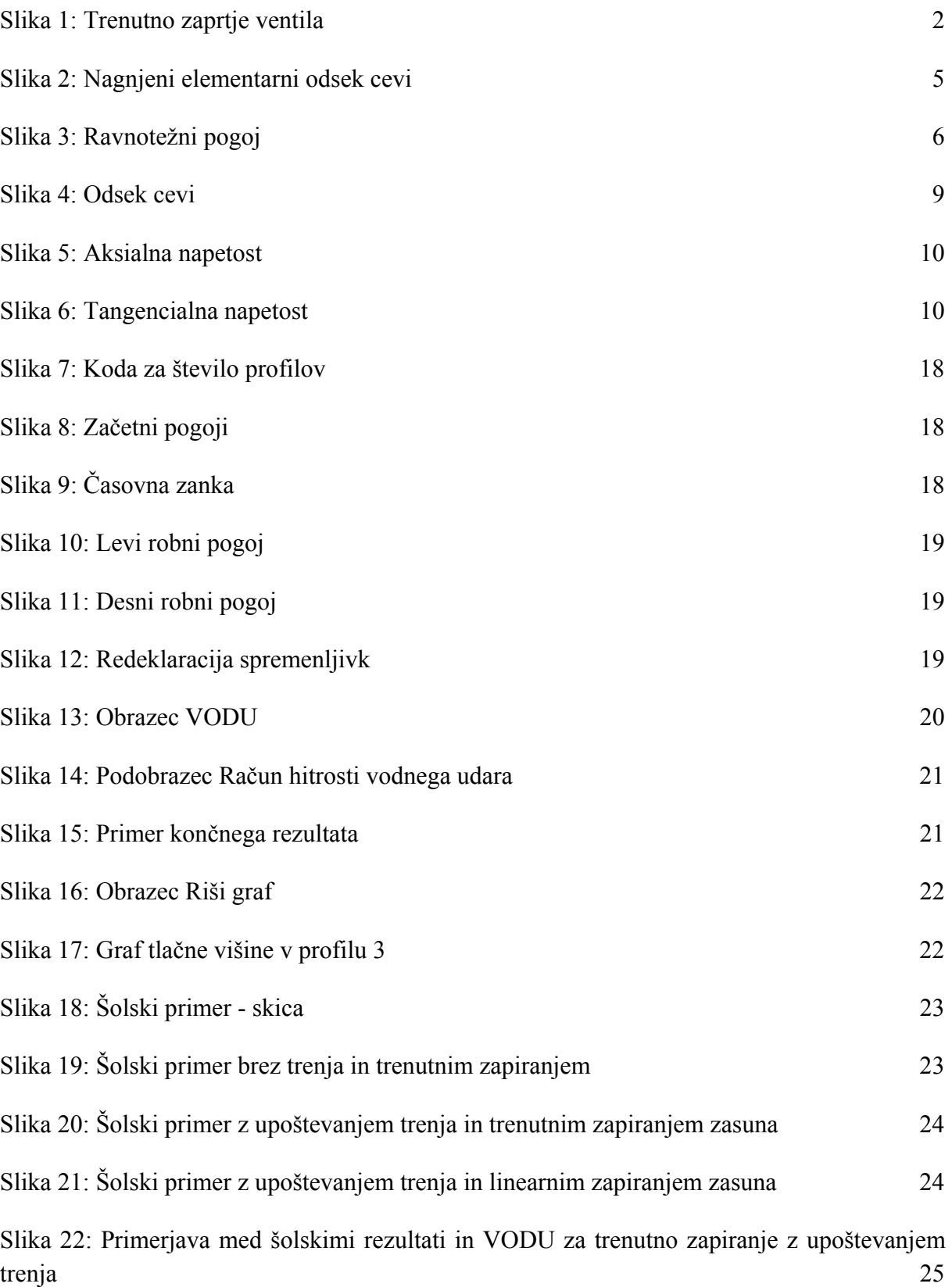

X Prelovšek, G. 2016. Dopolnjevanje in testiranje programa Vodu... Dipl. nal. Ljubljana, UL FGG, Univerzitetni študijski program I. stopnje Gradbeništvo

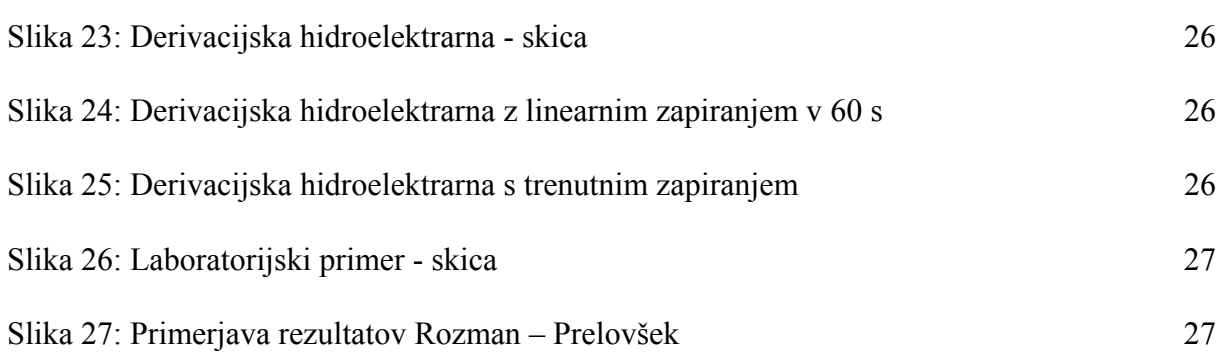

## **KAZALO PREGLEDNIC**

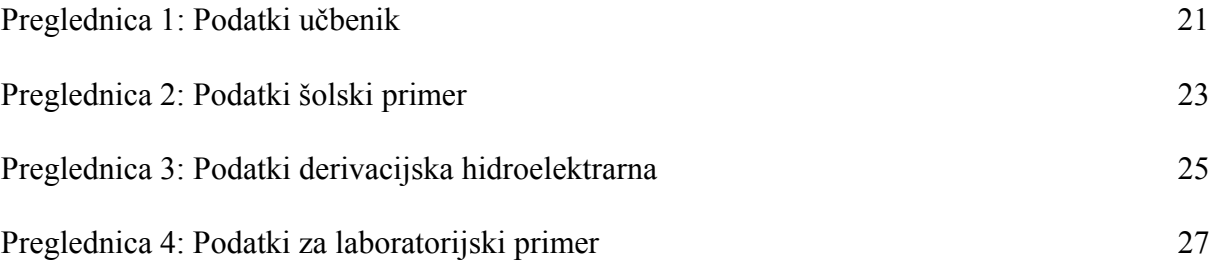

Ta stran je namenoma prazna.

# 1. **UVOD**

Vodni udar se pojavi ob zapiranju zasuna in povzroča tresenje in vibracije po cevi, hrup, ob močnejših udarih pa lahko celo pride do poškodovanja ali uničenja cevi. Zato ga je potrebno ob projektiranju cevovodov upoštevati.

Cilj diplomske naloge je bil razviti in dopolniti program VODU v okolju Visual basic. VODU izračuna potek tlačnih in hitrostnih sprememb v točkah v cevi po časovnih intervalih, ko se na enem koncu cevi zgodi sprememba pretoka zaradi trenutnega ali linearnega zapiranja zasuna. Avtor programa je prof. dr. Rudi Rajar zapisan pa je v programskem jeziku Basic (Rajar, 1980).

Pred začetkom programiranja je potrebna teoretična podlaga, zato sem se lotil izpeljav enačb za računanje vodnega udara po metodi karakteristik. Uporabljeni sta enačba kontinuitete in dinamična enačba, ki sta poenostavljeni za enodimenzijski tok vzdolž cevi. Ker nas pri računu vodnega udara zanima hitrost toka in tlačna piezometrična višina v določeni točki v nekem času, imamo za štiri neznanke samo dve enačbi, zato dodamo še dve povezavi med totalnimi in parcialnimi odvodi ter jih obdelamo z metodo karakteristik.

Osnovne enačbe iz prvotne kode sem prenesel v jezik Visual basica znotraj okolja Microsoftovega orodja Excela. Za to sem se odločil zaradi lahko razumljivih ukazov za izbiranje podatkov in risanje grafov. Sledila sta izdelava obrazcev za uporabniški vmesnik in pa varnostnih zank, ki preprečujejo vnašananje neustreznih podatkov in s tem posledično nedelovanje programa. Izdelal sem še vmesnik za hitro in enostavno prikazovanje grafov, saj so bili rezultati osnovnega programa VODU večinoma sestavljeni iz večstranskih numeričnih zapisov, ki niso najbolj pregledni.

Sledilo je še testiranje programa, kjer sem na podlagi rezultatov iz literature primerjal, kakšne so razlike med rezultati dopolnjenega programa v Visual basicu in rezultati iz računov primerov drugih avtorjev, ki so bili dosegljivi v literaturi.

## **2. VODNI UDAR**

## **2.1 Opis pojava**

Vodni udar je pojav, ko na koncu nekega odseka cevovoda zapremo cev in s tem ustvarimo valove pod- in nadtlakov, ki se potem širijo po cevi v obeh smereh. Opazujemo torej spreminjanje tlačne višine H, ki se spreminja z razdaljo x in časom t. Za analizo vzamemo cev dolžine L z rezervoarjem na zgornjem robu in zasunom na spodnjem robu (Rajar, 1980).

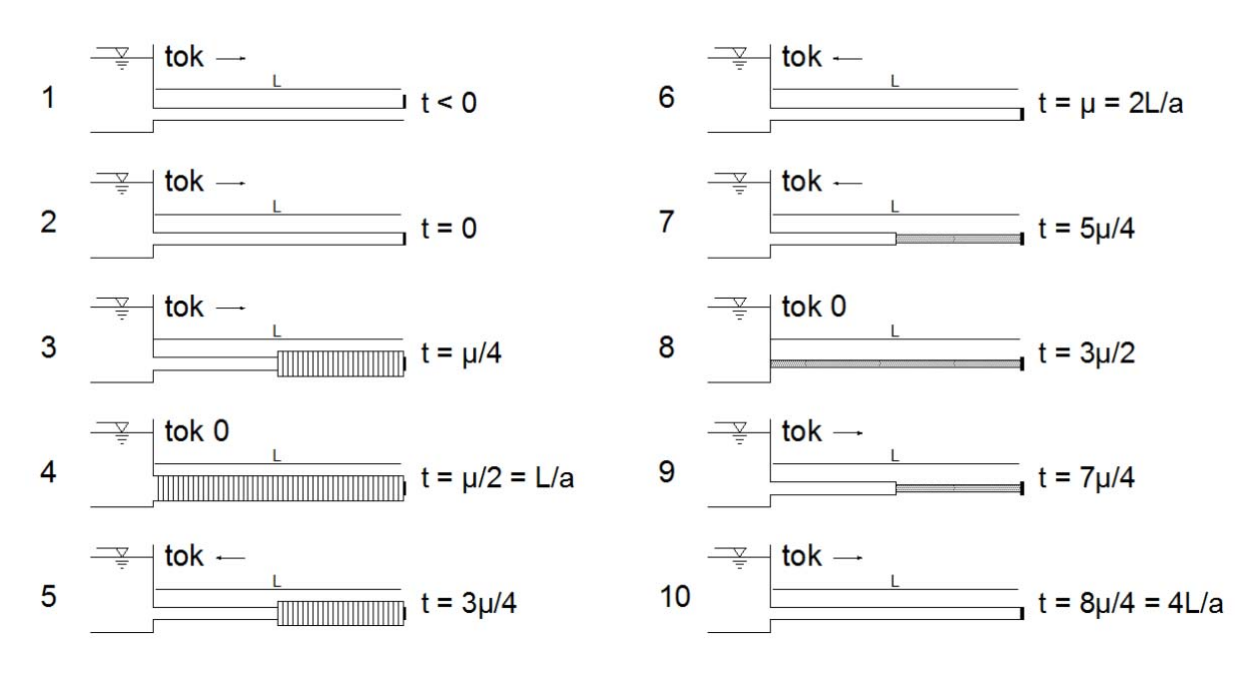

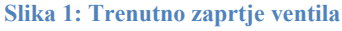

Slika 1: točka 1 kaže stanje pred zaprtjem zasuna, pri drugi točki pa se le-ta zapre. Zaradi vztrajnosti voda, ki še doteka, stisne cilinder vode tik ob zasunu. Voda je malo stisljiva, zato se ob stisnjenem cilindru vode razširi še cev. Ker iz rezervoarja še vedno doteka voda, se cilinder stisnjene tekočine širi v nasprotni smeri osnovnega toka vse do levega roba. Val nadtlakov ali vodni udar se širi s hitrostjo a, ki je odvisna od lastnosti tekočine ter lastnosti cevi, natančneje premera, debeline sten, načina vgraditve in materiala. Ko pride do rezervoarja, se tok vode ustavi (točka 4) in nato spremeni smer. Voda začne iztekati iz cevi v rezervoar (točke 5-7) in pri tem prihaja do zmanjšanja tlakov. Ko je cela cev v področju zmanjšanja tlakov, se proces spet obrne in voda začne teči iz rezervoarja v cev (točki 9 in 10).

$$
\mu = \frac{2L}{a}
$$

Čas μ je časovni interval med začetkom vala pri zasunu in njegovim povratkom na isto mesto. V primeru trenutnega zapiranja zasuna  $(T = 0)$  dobimo maksimalne tlake, ki so enaki polnemu vodnemu udaru, možni pa sta že dve možnosti (Rajar, 1980):

• T <  $\mu = \frac{2L}{a}$  – še vedno pride do maksimalnega nadtlaka A

• 
$$
T > \mu = \frac{2L}{a}
$$
 – pride do manjšega nadtlaka  $B = A \frac{2L}{aT}$ 

### **2.2 Enačbe**

Za račun vodnega udara bomo izhajali iz dinamične ter kontinuitetne enačbe ter določenih predpostavk (Rajar, 1980).

#### **2.2.1 Predpostavke**

- 1. Radij se v začetnem stanju vzdolž cevi ne spreminja
- 2. Deformacije cevi so zelo majhne,  $E =$ konst.
- 3. Razdelitev hitrosti po preseku je enakomerna
- 4. Spremembe gostote tekočine so zelo majhne v primerjavi z gostoto samo
- 5. Stisljivost tekočine in elastičnost cevi imata približno enak vpliv na propagacijo tlakov
- 6. Notranjega trenja v tekočini ni, upoštevamo pa trenje med tekočino in stenami cevi kot zunanjo silo

#### **2.2.2 Dinamična enačba**

Dinamična enačba izraža ravnotežje vseh sil, ki delujejo na delček tekočine (Rajar, 1997).

$$
\frac{d\vec{v}}{dt} = \vec{F} - \frac{1}{\rho} \text{ grad } p + \frac{\mu}{\rho} \Delta \vec{v} + \frac{\mu}{3\rho} \text{ grad } \text{div } \vec{v}
$$
 (2.1)

Pri idealni tekočini odpadeta oba zadnja člena (vpliv stisljivosti in viskoznih sil) in dobimo Eulerjevo enačbo.

$$
\frac{d\vec{v}}{dt} = \vec{F} - \frac{1}{\rho} \text{ grad } p \tag{2.2}
$$

Za naš konkreten primer pa imamo samo eno dimenzijo (smer x), zato se enačba glasi:

$$
\frac{dv}{dt} = \sum F - \frac{1}{\rho} \frac{\partial p}{\partial x} \tag{2.3}
$$

Sila F ima dve komponenti in sicer Fg, ki predstavlja težnostno silo na enoto mase v smeri toka, ter silo trenja med tekočino in steno cevi  $F_{tr}$ .

$$
\sum F = F_g + F_{tr} \tag{2.4}
$$

$$
F_g = g \sin \theta \tag{2.5}
$$

$$
F_{tr} = -\frac{\tau_0 \pi D \delta x}{m} \tag{2.6}
$$

Enačba ima negativen predznak, ker deluje v nasprotni smeri toka, v njej pa nastopa  $\tau_0$ , ki predstavlja strižnost napetost ob steni. Enačba zanjo pa se glasi  $(\lambda)$ je koeficient trenja):

$$
\tau_0 = \lambda \frac{\rho v^2}{8} \tag{2.7}
$$

Če uporabimo še naslednje zveze:

$$
S_{cevi} = \left(\frac{D}{2}\right)^2 \pi \tag{2.8}
$$

$$
\rho = \frac{m}{V} \tag{2.9}
$$

$$
V = S_{\text{cevi}} \, \delta \mathbf{x} \tag{2.10}
$$

Dobimo:

$$
\frac{dv}{dt} = g \sin \theta - \lambda \frac{v^2}{2D} - \frac{1}{\rho} \frac{\partial p}{\partial x}
$$
 (2.11)

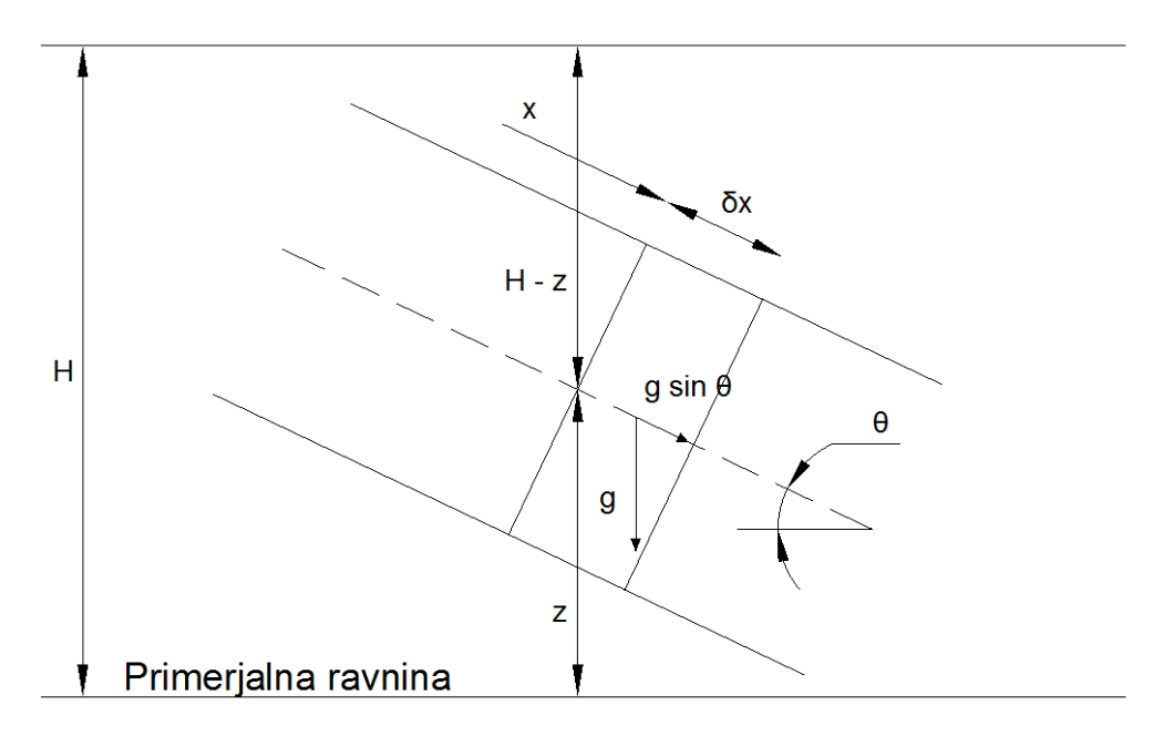

**Slika 2: Nagnjeni elementarni odsek cevi** 

Na podlagi slike 2 lahko zapišemo, da je tlak v cevi produkt piezometrične višine nad središčem cevi in pa specifične teže vode.

$$
p = \gamma (H - z) \tag{2.12}
$$

Zapišemo še padec cevi (negativen predznak ker se višina manjša):

$$
-\frac{\partial z}{\partial x} = \sin \theta \tag{2.13}
$$

Enačbi 2.12 in 2.13 vstavimo v 2.11 in dobimo:

$$
\frac{dv}{dt} + \lambda \frac{v^2}{2D} + g \frac{\partial H}{\partial x} = 0
$$
\n(2.14)

Totalni diferencial razbijemo na parcialnega in dobimo končno obliko enačbe.

$$
\frac{\partial v}{\partial t} + v \frac{\partial v}{\partial x} + g \frac{\partial H}{\partial x} + \frac{\lambda v |v|}{2D} = 0
$$
\n(2.15)

#### **2.2.3 Kontinuitetna enačba**

Kontinuitetna enačba pove, da je časovna sprememba mase v določenem elementu enaka neto masnem pretoku skozi površino istega elementa. V enačbi 2.16 leva stran predstavlja neto masni pretok, desna pa časovno spremembo mase tekočine v cevi (Rajar, 1997).

$$
-\frac{\partial(\rho Sv)}{\partial x}\delta x = \frac{\partial(\rho S)}{\partial t}\delta x\tag{2.16}
$$

Obe strani parcialno odvajamo:

$$
-\left(\rho S \frac{\partial v}{\partial x} + \rho v \frac{\partial S}{\partial x} + S v \frac{\partial \rho}{\partial x}\right) \delta x = \left(S \frac{\partial \rho}{\partial t} + \rho \frac{\partial S}{\partial t}\right) \delta x \tag{2.17}
$$

Enačbo delimo z ρSδx in po preureditvi dobimo:

$$
\left\{\frac{v}{S}\frac{\partial S}{\partial x} + \frac{1}{S}\frac{\partial S}{\partial t}\right\} + \left\{\frac{v}{\rho}\frac{\partial \rho}{\partial x} + \frac{1}{\rho}\frac{\partial \rho}{\partial t}\right] + \frac{\partial v}{\partial x} = 0
$$
\n(2.18)

$$
\frac{1}{S}\frac{dS}{dt} + \frac{1}{\rho}\frac{d\rho}{dt} + \frac{\partial v}{\partial x} = 0\tag{2.19}
$$

Prvi člen predstavlja vpliv elastičnosti cevi.

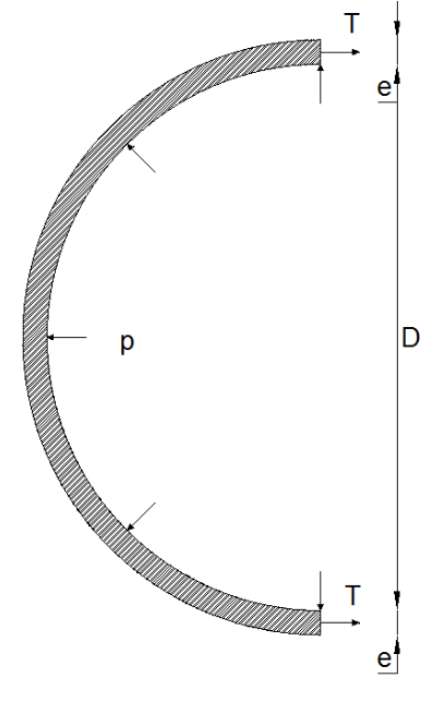

**Slika 3: Ravnotežni pogoj** 

Iz slike 3 lahko razberemo ravnotežni pogoj (Srpčič, 2003):

$$
pD = 2eT \tag{2.20}
$$

$$
\frac{dT}{dt} = \frac{D}{2} \frac{dp}{dt} \tag{2.21}
$$

Napetost v cevi je  $\sigma = \frac{T}{r}$  $\frac{1}{e}$ , iz tega sledi:

$$
\frac{d\sigma}{dt} = \frac{D}{2e} \frac{dp}{dt} \tag{2.22}
$$

Upoštevamo še Hookov zakon (σ = Eε, E = konst.):

$$
\frac{d\varepsilon}{dt} = \frac{D}{2eE} \frac{dp}{dt} \tag{2.23}
$$

$$
d\varepsilon = \frac{d\varrho}{\varrho} = \frac{d(2\pi r)}{2\pi r} = \frac{dr}{r}
$$
 (2.24)

Specifični raztezek oboda:

$$
dr = d\varepsilon \frac{D}{2} \tag{2.25}
$$

Povečanje ploščine kroga:

$$
dS = \pi D dr = \pi D dp \frac{D}{2eE} \frac{D}{2}
$$
 (2.26)

Sledi:

$$
\frac{1}{S}\frac{dS}{dt} = \frac{D}{eE}\frac{dp}{dt} \tag{2.27}
$$

Drugi člen v enačbi 2.19 pa predstavlja stisljivost tekočine. Modul stisljivosti izrazimo z gostoto:

$$
K = \rho \frac{dp}{d\rho} \tag{2.28}
$$

$$
\frac{1}{\rho}\frac{d\rho}{dt} = \frac{1}{K}\frac{dp}{dt}
$$
\n(2.29)

Izraza 2.28 in 2.29 vstavimo v kontinuitetno enačbo in dobimo:

$$
\frac{D}{eE}\frac{dp}{dt} + \frac{1}{K}\frac{dp}{dt} + \frac{\partial v}{\partial x} = \frac{1}{K}\frac{dp}{dt}\left(1 + \frac{KD}{eE}\right) + \frac{\partial v}{\partial x} = 0\tag{2.30}
$$

Uvedemo okrajšavo a, za katero se kasneje izkaže, da je hitrost širjenja vodnega udara.:

$$
a^2 = \frac{K}{\rho \left(1 + \frac{KD}{eE}\right)}\tag{2.31}
$$

Enačbo 2.31 uporabimo v 2.30:

$$
\frac{1}{\rho}\frac{dp}{dt} + a^2\frac{\partial v}{\partial x} = 0\tag{2.32}
$$

Tlak zapišemo kot produkt piezometrične višine z gostoto in težnostnim pospeškom:

$$
p = \rho g(H - z) \tag{2.33}
$$

$$
\frac{dp}{dt} = \frac{\partial p}{\partial x}\frac{dx}{dt} + \frac{\partial p}{\partial t} = v\frac{\partial p}{\partial x} + \frac{\partial p}{\partial t} = \rho g v \left(\frac{\partial H}{\partial x} - \frac{\partial z}{\partial x}\right) + \rho g \left(\frac{\partial H}{\partial t} - \frac{\partial z}{\partial t}\right)
$$
(2.34)

Cevi se položaj ne spreminja, zato je  $\frac{\partial z}{\partial t} = 0$ , naklon cevi pa znaša  $-\frac{\partial z}{\partial x} = \sin \theta$ . S tem dobimo kontinuitetno enačbo v končni obliki:

$$
\frac{1}{\rho} \left[ \nu \rho g \left( \frac{\partial H}{\partial x} + \sin \theta \right) + \rho g \frac{\partial H}{\partial t} \right] + a^2 \frac{\partial v}{\partial x} = 0 \tag{2.35}
$$

$$
\frac{a^2}{g}\frac{\partial v}{\partial x} + v\frac{\partial H}{\partial x} + \frac{\partial H}{\partial t} + v\sin\theta = 0
$$
\n(2.36)

Enačbi 2.36 in 2.15 predstavljata sistem nelinearnih parcialnih enačb prvega reda, ki ju bomo reševali z metodo karakteristik. Preden pa se te metode lotimo, si poglejmo še izpeljavo za hitrost širjenja vodnega udara.

### **2.2.4 Hitrost širjenja vodnega udara**

Opazujemo, kaj se zgodi, ko se tok s hitrostjo v sreča v določenem odseku cevi z nasproto usmerjenim tlačnim valom, ki potuje s hitrostjo a (Bergant, 1981).

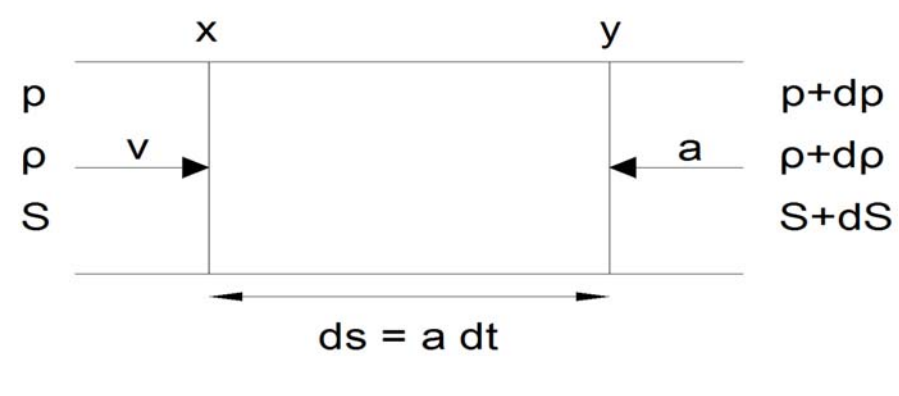

**Slika 4: Odsek cevi** 

V določenem času t pride tlačni val do preseka y in s tem povzroči povečanje tlaka za dp, povečanje gostote za dρ ter povečanje preseka za dS. Pretok vode se s tem ustavi (v=0). V času dt pa tlačni val doseže presek x. Masa tekočine v odseku ds se poveča za maso, ki priteče na ta odsek (odsek x-y).

$$
\rho S v dt + \rho S a dt = (\rho + d\rho)(S + dS) a dt \qquad (2.37)
$$

Enačbo krajšamo z ρAdt in ko zanemarimo člene višjega reda, dobimo:

$$
v = \left(\frac{d\rho}{\rho} + \frac{dS}{S}\right)a\tag{2.38}
$$

Iz enačbe 2.28 izrazimo modul stisljivosti za prvi člen pri enačbi 2.38:

$$
\frac{d\rho}{\rho} = \frac{dp}{K} \tag{2.39}
$$

Za drugi člen enačbe 2.38 pa si pomagamo z enačbama 2.23 in 2.27:

$$
\frac{dS}{S} = 2d\varepsilon\tag{2.40}
$$

Povečan tlak v cevovodu povzroči napetosti in deformacije v stenah cevi. Delujejo v treh smereh in sicerv aksialni smeri (vzdolž cevi, slika 5, enačba 2.41), tangencialni smeri (slika 6, enačba 2.42) ter radialni smeri (pravokotna smer na steno cevi). Aksialne deformacije bomo zanemarili, zanimale nas bodo le tangencialne deformacije in napetosti ter aksialne napetosti (vir slik 5 in 6: http://datagenetics.com/blog/december22013/index.html).

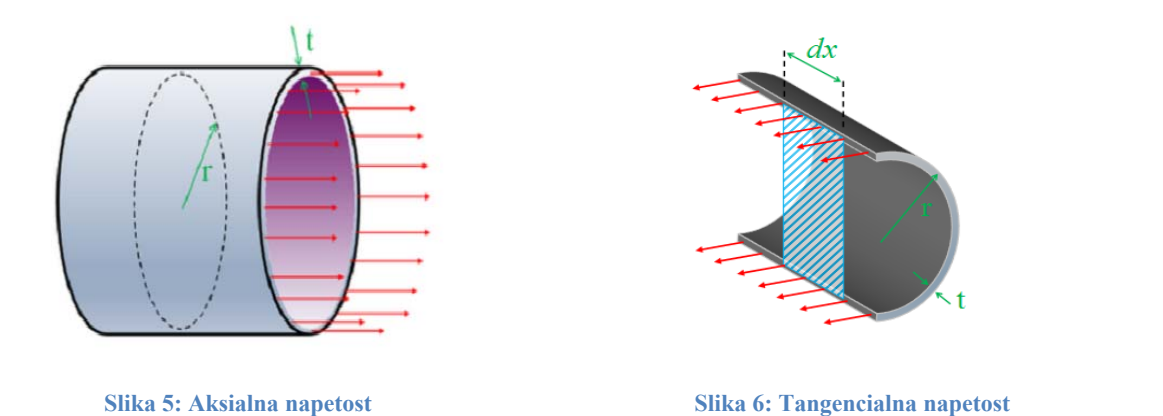

$$
\sigma_{aks} = \frac{pD}{4e} \tag{2.41}
$$

$$
\sigma_{tan} = \frac{pD}{2e} \tag{2.42}
$$

Uporabimo konstituitivni zakon, ki nam poda zvezo med tangencialno deformacijo in obema napetostima. V enačbo 2.43 nato vstavimo enačbi 2.41 in 2.42

$$
\varepsilon_{tan} = \frac{1+V}{E} \sigma_{tan} - V(\sigma_{tan} + \sigma_{aks})
$$
\n(2.43)

$$
\varepsilon_{tan} = \frac{pD(2-V)}{4eE} \tag{2.44}
$$

Enačbo 2.40 izrazimo z 2.44:

$$
\frac{dS}{S} = 2d\varepsilon_{tan} = dp \frac{D}{eE} \left( 1 - \frac{V}{2} \right) \tag{2.45}
$$

Sedaj imamo oba člena za enačbo 2.38 in jo zato lahko zapišemo na naslednji način:

$$
dp\left(\frac{1}{K} + \frac{D}{eE}\left(1 - \frac{V}{2}\right)\right)a = v\tag{2.46}
$$

Potrebno je določiti še spremembo tlaka na območju y-x na sliki 4. V pomoč nam je enačba za gibalno količino:

$$
(\rho + d\rho)(S + dS)avdt = (S + dS)dpdt
$$
\n(2.47)

Ker je voda slabo stisljiva tekočina, lahko spremembo gostote zanemarimo. Enačbo 2.48 vstavimo v en. 2.46 in dobimo en. 2.49.

$$
dp = \rho \text{v}a \tag{2.48}
$$

$$
a = \sqrt{\rho \left(1 + \frac{KD}{Ee} \left(1 - \frac{V}{2}\right)\right)}
$$
\n(2.49)

Enačba 2.49 se od 2.31 razlikuje za člen  $1 - \frac{v}{2}$ , ki ga bomo nadomestili s koeficientom C. Leta predstavlja korekcijski faktor, ki opisuje, kako je cev pritrjena (vpetje po celotni dolžini ali le po določenih točkah, vrsta podlage,..). Enačba 2.50 predstavlja končni zapis računa hitrosti vodnega udara.

$$
a = \sqrt{\frac{K}{\rho \left(1 + \frac{KD}{E}c\right)}}
$$
\n(2.50)

# **3. REŠEVANJE VODNEGA UDARA S PROGRAMOM VODU**

## **3.1 Metoda karakteristik**

Pri vodnem udaru nas zanima tlačna višina in hitrost v neki točki ob nekem času. Iščemo torej funkciji H(x,t) ter v(x,t). Udar si lahko predstavljamo kot nestalni tok, sestavljen iz elementarnih tlačnih valov, ki se ves čas gibajo v obeh smereh. V pomoč nam bosta dinamična (2.15) in kontinuitetna (2.36) enačba ter dve zvezi med parcialnimi in totalnimi diferenciali (3.1 in 3.2).

$$
dx\frac{\partial H}{\partial x} + dt\frac{\partial H}{\partial t} = dH\tag{3.1}
$$

$$
dx\frac{\partial v}{\partial x} + dt\frac{\partial v}{\partial t} = dv \tag{3.2}
$$

Enačbe 2.15, 2.36, 3.1 in 3.2 zapišemo v matrični obliki:

$$
\begin{vmatrix} g & 0 & v & 1 \ v & 1 & \frac{a^2}{g} & 0 \ dx & dt & 0 & 0 \ 0 & 0 & dx & dt \end{vmatrix} x \frac{\frac{\partial H}{\partial x}}{\frac{\partial v}{\partial x}} = \begin{vmatrix} -\frac{\lambda v|v|}{2D} \\ -v \sin \theta \\ \frac{dH}{dv} \end{vmatrix}
$$
(3.3)

Da se valovi širijo, morajo biti parcialni odvodi nedefinirani, torej mora biti determinanta koeficientov enaka nič, ravno tako pa tudi determinanta matrike, kjer je eden od stolpcev osnovne determinante zamenjan s stolpcem na desni strani enačbe. Če prvo determinanto enačimo z nič, dobimo:

$$
\frac{dx}{dt} = v + a \tag{3.4}
$$

$$
\frac{dx}{dt} = v - a \tag{3.5}
$$

V drugem primeru pa pri menjavi stolpcev in enačenju determinante nove matrike z nič dobimo:

$$
\frac{dH}{dt} + \frac{a}{g}\frac{dv}{dt} + v\sin\theta + \frac{a\lambda v|v|}{2gD} = 0
$$
\n(3.6)

$$
\frac{dH}{dt} - \frac{a}{g}\frac{dv}{dt} + v\sin\theta - \frac{a\lambda v|v|}{2gD} = 0
$$
\n(3.7)

Enačbe 3.4, 3.5, 3.6 in 3.7 so enačbe karakteristik. Prvi dve predstavljata potovanje čela elementarnih valov, drugi dve pa določata tlačno višino in hitrost teh valov. Ker je hitrost širjenja vodnega udara mnogo večja kot hitrost osnovnega toka, lahko slednjo zanemarimo in zato poenostavimo enačbi 3.4 in 3.5:

$$
\frac{dx}{dt} = a \tag{3.8}
$$

$$
\frac{dx}{dt} = -a\tag{3.9}
$$

### **3.2 VODU - računalniški program**

#### **3.2.1 Priprave na izračun**

Imamo cev dolžine L, ki jo razdelimo na N enako dolgih odsekov, vsak odsek ima potem dolžino dx = L / N. V vseh robnih točkah (teh je  $M = N + 1$ ) računamo v vsakem časovnem intervalu dt tlačno višino H in hitrost v. Račun poteka v štirih fazah. Najprej se izračuna začetne pogoje v času  $t = 0$ , t.j. v času pred pojavom vodnega udara, nato sledi račun notranjih točk po metodi karakteristik in na koncu še račun robnih točk na obeh koncih cevi, za katere veljajo posebna pravila.

#### **3.2.2. Začetni pogoji**

Za vsako točko v cevi (1-M) je potrebno izračunati tlačno višino in hitrost, preden se pojav vodnega udara začne. Hitrost je v tej fazi še konstantna, zato je edina neznanka tlačna višina. Le-ta se za vsak profil določi po enačbi:

$$
H(i) = H_r - \frac{v^2}{2g} - \lambda \frac{L}{D} \frac{v^2}{2g} \frac{(i-1)dx}{L} + (i-1)dx \sin \theta
$$
 (3.10)

Število i predstavlja pozicijo profila v cevi, Hr je višina vode v rezervoarju, drugi člen predstavlja kinetično energijo, tretji člen so izgube v cevi zaradi trenja med stenami cevi in tekočino, zadnji člen pa zajema padec ali dvig cevi (negativni sin θ pomeni dvig cevi in s tem padec tlaka).

#### **3.2.3 Notranje točke po pojavu udara**

Izhajamo iz predpostavke, da imamo v nekem času T izračunane H(i) in v(i) za vse profile v cevi. Opazujemo dva elementarna valova, ki potujeta en proti drugemu, s tem da eden štarta v profilu i-1, drugi pa v i+1. Srečata se v profilu i v času dT. Ker poznamo čas (T = dT + T) in mesto srečanja (x), lahko izračunamo novo tlačno višino in hitrost za ta profil. Nove spremenljivke označimo z VP(i) in HP(i). Za enačbo 3.6 to pomeni:

$$
dH = HP(i) - H(i-1) \tag{3.11}
$$

$$
dv = VP(i) - V(i-1) \tag{3.12}
$$

$$
dt = dT \tag{3.13}
$$

Še pomen za enačbo 3.7:

$$
dH = HP(i) - H(i+1) \tag{3.14}
$$

$$
dv = VP(i) - V(i + 1) \tag{3.15}
$$

$$
dt = dT \tag{3.16}
$$

Te izraze vstavimo v enačbi 3.6 in 3.7 in dobimo:

$$
HP(i) - H(i-1) + \frac{a}{g} (VP(i) - V(i-1)) + V(i-1) \sin \theta \ dt +
$$
  
+ 
$$
\frac{a\lambda dt}{2gD} v(i-1)|v(i-1)| = 0
$$
 (3.17)

$$
HP(i) - H(i+1) - \frac{a}{g} (VP(i) - V(i+1)) + V(i+1) \sin \theta \ dt -
$$
  
 
$$
-\frac{a\lambda dt}{2gD}V(i+1)|V(i+1)| = 0
$$
 (3.18)

Iz enačb 3.17 in 3.18 lahko določimo HP(i) in VP(i):

$$
HP(i) = 0.5 \left\{ H(i-1) + H(i+1) + \frac{a}{g} [V(i-1) - V(i+1)] - \sin \theta \ dt \ [V(i-1) + V(i+1)] - \frac{a}{2gD} \lambda dt [V(i-1)|V(i-1)| - V(i+1)|V(i+1)] \right\}
$$
(3.19)

$$
VP(i) = 0.5\left\{V(i-1) + V(i+1) + \frac{g}{a}[H(i-1) - H(i+1)] - \frac{g}{a}\sin\theta \ dt[V(i-1) - V(i+1)] - \frac{g}{2D}dt[V(i-1)|V(i-1)| + V(i+1)|V(i+1)]\right\}
$$
\n(3.20)

S tema dvema enačbama lahko izračunamo tlačno višino in hitrost za vse profile od 2 do N. Pri robnih točkah (1, M) pa je potreben dodaten račun.

#### **3.2.4 Zgornji robni profili**

Pri začetnem in končnem profilu ne moremo upoštevati enačb 3.19 in 3.20, ker ni profila 0 ali M + 1. Zato imamo za zgornji robni profil na voljo le karakteristiko v enačbi 3.18, za spodnji robni profil pa karakteristiko iz enačbe 3.17. Oglejmo si prvo zgornji robni primer.

Za začetno točko (i = 1) imamo eno enačbo (3.18) in dve neznanki (HP(1) in VP(1)). Potrebujemo še eno enačbo iz področja izven cevi. Predpostavimo, da imamo začetek cevi v rezervoarju z znano globino vode nad vtokom in da voda teče iz rezervoarja v cev. Potem lahko računamo tlak v cevi po enačbah za stalni tok:

$$
HP(1) = H_r - \frac{(VP(1))^2}{2g} \tag{3.21}
$$

Če pa voda teče iz cevi v rezervoar, potem lahko predpostavimo, da se kinetična višina (člen v Bernoullijevi enačbi s hitrostjo) reducira kot energijska izguba v vrtincih in enačba se poenostavi v:

$$
HP(1) = H_r \tag{3.22}
$$

V enačbah 3.21 in 3.18 imamo med seboj odvisne člene in zato ne moremo takoj napisati eksplicitne enačbe, zato si pomagamo s koeficientom C<sub>5</sub>. Izpeljava zanj je v prilogi A. Enačbe za primer, ko gre voda iz rezervoarja v cev, se glasijo ( $v \ge 0$ ):

$$
C_5 = H(2) - \sin \theta \, dt \, V(2) - \frac{a}{g} \Big( V(2) - \frac{\lambda dt}{2D} V(2) |V(2)| \Big) \tag{3.23}
$$

$$
VP(1) = a\left(\sqrt{1 + \frac{2g(H_r - C_5)}{a^2}} - 1\right)
$$
\n(3.24)

$$
HP(1) = C_5 VP(1)\frac{a}{g} \tag{3.25}
$$

Za primer, ko gre voda iz cevi v rezervoar  $(v < 0)$  pa velja:

$$
HP(1) = H_r \tag{3.26}
$$

$$
VP(1) = (HP(1) - C_5) \frac{g}{a}
$$
\n(3.27)

## **3.2.5 Spodnji robni profil**

Na voljo imamo le karakteristiko iz enačbe 3.17 in dve neznanki. Dodatna enačba za primer ventila, ki se zapira, se glasi:

$$
Q = Sv = C_d S_v \sqrt{2gH} \tag{3.28}
$$

Pomen oznak:

- S presek cevi
- v hitrost stalnega toka v cevi
- H tlačna višina pred ventilom
- $C_d$  x  $S_v$  presek odprtine ventila, pomnožen s koeficientom iztoka

V primeru nestalnega tok pa velja:

$$
SVP(M) = C_d S_v \sqrt{2gHP(M)}\tag{3.29}
$$

Enačbo 3.29 delimo z en. 3.28:

$$
\frac{VP(M)}{v} = \tau \sqrt{\frac{HP(M)}{H}}
$$
\n(3.30)

Število τ je brez dimenzij in pove, v kolikšni meri je ventil odprt. Pri popolnoma odprtem ventilu je  $\tau = 1$ , pri zaprtem pa je  $\tau = 0$ . T je trenutni čas, T<sub>0</sub> pa je čas, v katerem je ventil popolnoma zaprt. Za linearno zapiranje pa velja enačba:

$$
\tau = 1 - \frac{T}{T_0} \tag{3.31}
$$

Z enačbama 3.30 in 3.17 lahko izračunamo HP(M) in VP(M), vendar imamo spet odvisne spremenljivke in jih zato ne moremo izraziti eksplicitno. Pomagamo si s členoma  $C_1$  in  $C_3$ , izpeljave zanju so v prilogi B.

$$
C_1 = V(N) + \frac{g}{a}(H(N) - \sin \theta \, dt \, V(N)) - \frac{\lambda dt}{2D}(V(N)|V(N)|)
$$
 (3.32)

$$
C_3 = \frac{\mathsf{a}\tau^2 v^2}{2gH_r} \tag{3.33}
$$

Ko se ventil zapira veljata enačbi 3.34 in 3.35, v primeru, ko pa je ventil popolnoma zaprt, pa 3.36 in 3.37.

$$
VP(M) = \sqrt{\frac{{C_3}^2}{4} + C_3 C_1} - \frac{C3}{2}
$$
 (3.34)

$$
HP(M) = \frac{a}{g} \left( C_1 - VP(M) \right) \tag{3.35}
$$

 $VP(M) = 0$  (3.36)

$$
HP(M) = \frac{a}{g}C_1\tag{3.37}
$$

Sedaj imamo izračunane vse vrednosti VP(i) in HP(i) v času  $T + dT$ . Za naslednji interval vse te vrednosti deklariramo kot V(i) in H(i) in ponavljamo postopek vse do željenega končnega časa računanja.

## **3.3 Kodiranje programa**

Program je napisan v jeziku Visual basic znotraj Excela. Izračunati mora tlačne višine in hitrosti za vsak profil posebej, zato se na začetku deklarirata polji spremenljivk v(i) in H(i). Velikost polja določi uporabnik s tem, ko napiše željeno število odsekov N (polje ima potem  $M = N + 1$  elementov).

```
Dim v() As Double
                            " hitrost toka
Dim H() As Double
                            "tlačna višina
Page
n = steviloodsekovtxbox. Text
Page
M = n + 1"deklaracija števila polj za račun hitrosti (i med 1 in M)
ReDim v(M)"'deklaracija števila polj za račun tlačne višine
ReDim H(M)Page
```
**Slika 7: Koda za število profilov** 

Z zanko **for** potem izračuna začetne pogoje v cevi pred pojavom udara. Program račun ponovi M-krat, začenši z  $i = 1$ . S tem dobimo v vsakem profilu začetne tlačne višine in hitrosti.

```
\lambda_{\rm max}For i = 1 To M
    \mathbf{v}(i) = \mathbf{v}0H(i) = hr - v0 * v0 / (2 * g) - (i - 1) * lambda * v0 * v0 * DL / (D * 2 * g) + (i - 1) * sina * DLNevt
\mathcal{F}_{\text{max}}
```
#### **Slika 8: Začetni pogoji**

Pred začetkom računa mora uporabnik določiti željeni čas simulacije  $(T_{max})$ . Iz enačb v prejšnjem poglavju je razvidno, da račun poteka po časovnih korakih dt. Ko čas doseže  $T_{\text{max}}$ , program zaključi z operacijami. To se doseže z **do while** zanko, ki račun ponavlja, dokler niso prekršeni pogoji za  $T \leq T_{\text{max}}$ .

```
\epsilon_{\rm max}Do While t < Tmax"Tračun in zapis bosta potekala po časovnih intervalih
t = t + dt\mathcal{F}_{\text{max}}Loop
9 c.e.
                                           Slika 9: Časovna zanka
```
V tej zanki se računa HP in VP za vsak profil podobno kot pri začetnih pogojih, t.j. s **for** zanko. Uporabljata se enačbi 3.19 in 3.20. Pri robnih pogojih pa je uporabljen **if** zapis, ker veljajo posebne enačbe, ko je  $i = 1$  (levi ali zgornji) ali  $i = M$  (desni ali spodnji). Zgornji rob ima pogoj povezan s smerjo toka, ki pravi, da računa po eni metodi, dokler velja neka trditev, nato pa uporabi drugo metodo.

```
"'račun levega robnega pogoja
   CS = H(2) - SD * v(2) - (v(2) - FF * v(2) * Abs(v(2))) / C2If v(2) < 0 Then
        HP(1) = hrVP(1) = C2 * (HP(1) - C5)Else
        VP(1) = a * (Sqr(1 + 2 * q * (hr - C5) / (a * a)) - 1)HP(1) = C5 + VP(1) / C2End If
\epsilon_{\rm max}
```
#### **Slika 10: Levi robni pogoj**

Podobno velja tudi pri spodnjem robu, le da je znotraj **if** stavka zaobjeta še ena **if** zanka. Gre za preverjanje, v kolikšni meri je zasun zaprt.

```
\epsilon_{\rm max}"'račun desnega robnega pogoja
   CI = v(n) + C2 * (H(n) - SD * v(n)) - FF * v(n) * Abs(v(n))If t < t0 Then
        If t0 = 0 Then
        VP(M) = 0HP(M) = C1 / C2Else
        tau = 1 - t / t0C3 = tau * tau * v0 * v0 * a / (g * H0)
        VP(M) = Sqr(C3 * C3 / 4 + C3 * C1) - 0.5 * C3HP(M) = (C1 - VP(M)) / C2End If
    Else
        VP(M) = 0HP(M) = C1 / C2End If
    For i = 1 To M
    v(i) = VP(i)H(i) = HP(i)Next
\epsilon_{\rm max}
```
#### **Slika 11: Desni robni pogoj**

Sedaj je le še potrebno deklarirati VP in HP kot V in H, da se račun lahko ponovi. Potem se prvotna časovna zanka vrne na svoj začetek, v kolikor še ustreza svojemu pogoju.

```
A . . .
For i = 1 To M
    V(i) = VP(i)H(i) = HP(i)Next
1 . . .
```
**Slika 12: Redeklaracija spremenljivk** 

## **4. TESTIRANJE IN PRIMERJAVA**

## **4.1 Uporabniški vmesnik**

### **4.1.1 Excelov zvezek**

Ob zagonu VODU excelovega zvezka se prikaže prazna stran z dvema makro gumboma: »Zaženi VODU« in »Nariši graf«. Prvi prikaže obrazec za račun vodnega udara, drugi pa obrazec za risanje grafov hitrosti in tlakov v odvisnosti od časa na poljubni lokaciji v cevi.

### **4.1.2 Obrazec VODU**

Tu uporabnik vnese naslednje podatke: dolžina cevovoda, število odsekov, hitrost tlačnega vala (če tega podatka uporabnik nima, lahko uporabi pomožni obrazec za izračun hitrosti širjenja valovanja po poenostavljeni metodi), premer cevi, koeficient trenja, začetno hitrost toka, čas simulacije, čas zapiranja zasuna, višino rezervoarja, padec cevi (če se cev dviguje, je sin θ negativen) in pa izpis na število časovnih korakov.

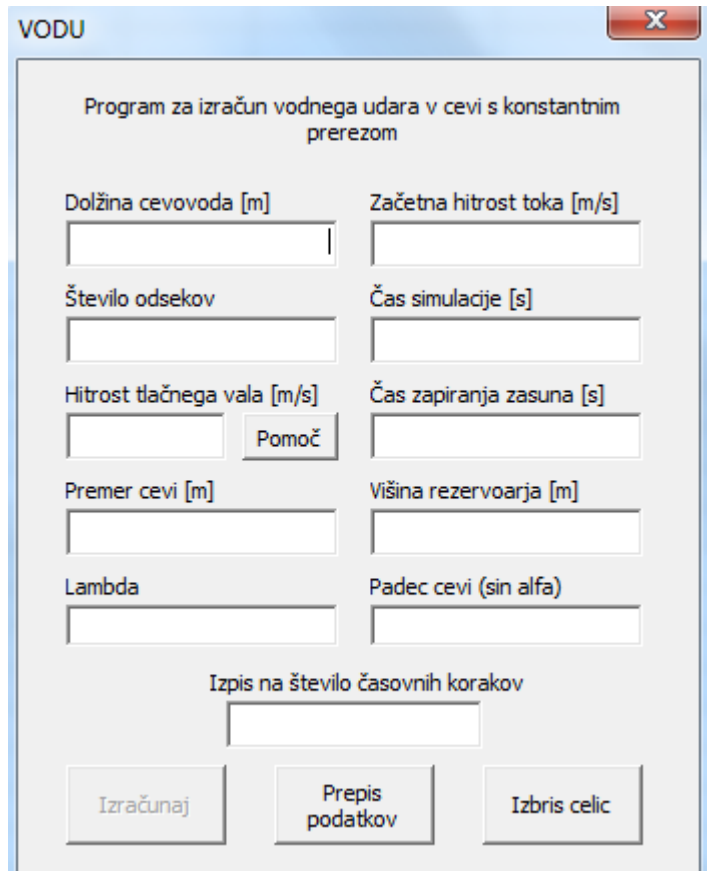

**Slika 13: Obrazec VODU** 

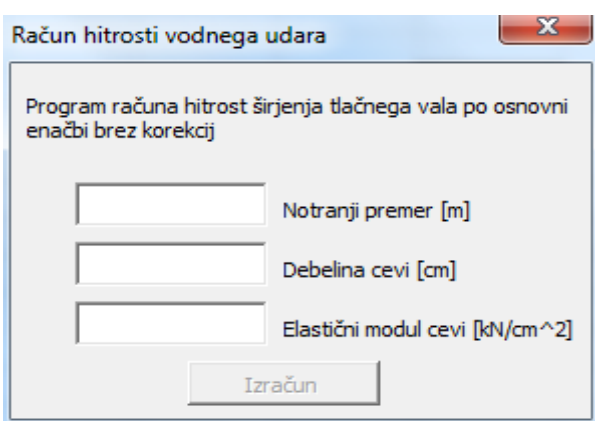

**Slika 14: Podobrazec Račun hitrosti vodnega udara** 

Ko uporabnik vnese podatke in zažene simulacijo, se začnejo v Excelov zvezek izpisovati H(i) in V(i). Za nazoren prikaz vzemimo podatke iz primera v knjigi Hidravlike nestalnega toka profesorja Rajarja (Rajar, 1980):

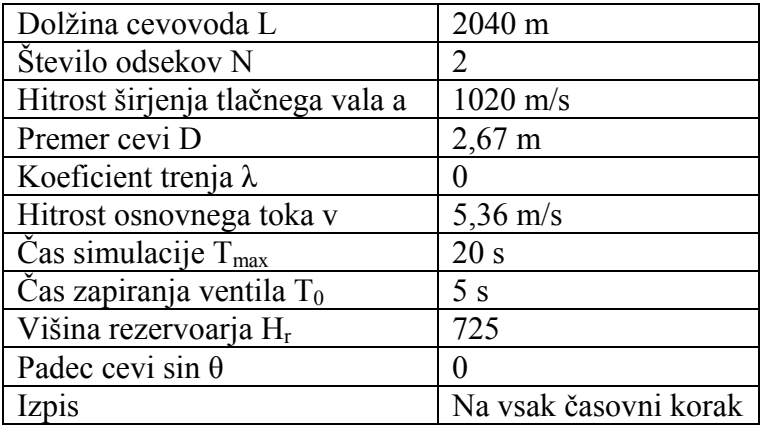

**Preglednica 1: Podatki učbenik** 

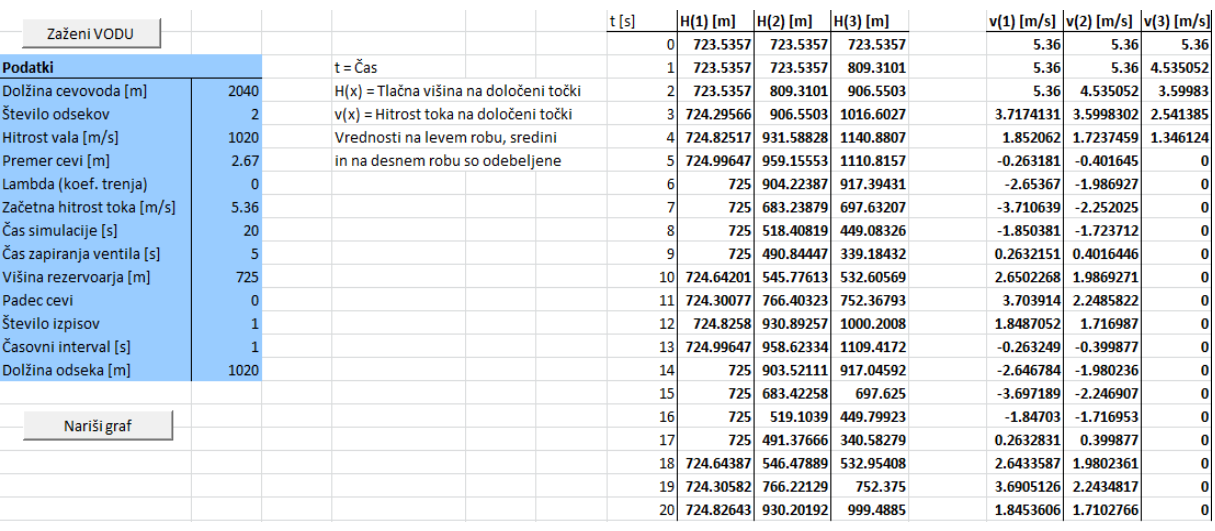

**Slika 15: Primer končnega rezultata** 

### **4.1.3 Obrazec Nariši graf**

Iz samih številk si je težko predstavljati, kako potekajo tlačne višine po časovnih intervalih, zato sem dodal vmesnik za hitro izdelavo grafov. V njem z drsnim gumbom določimo željen profil, za katerega potrebujemo graf hitrosti ali tlačnih višin v odvisnosti od časa. V primeru podatkov iz preglednice 1 imamo dva odseka v cevi in s tem tri točke računanja. Točka 1 predstavlja levi (zgornji) rob cevi, točka 2 sredino, točka 3 pa desni (spodnji) rob cevi.

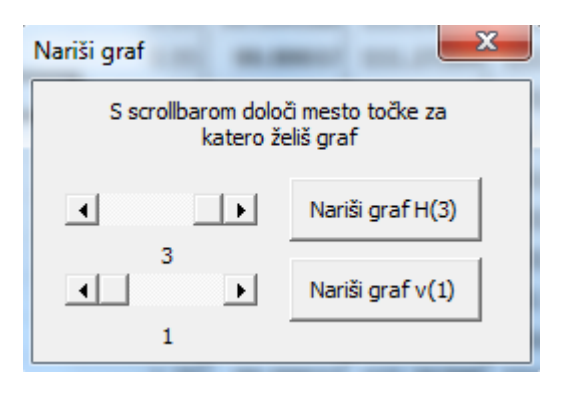

**Slika 16: Obrazec Riši graf** 

Do največjih nadtlakov pride pri zasunu, zato nas zanima profil 3. Zanj dobimo naslednji graf:

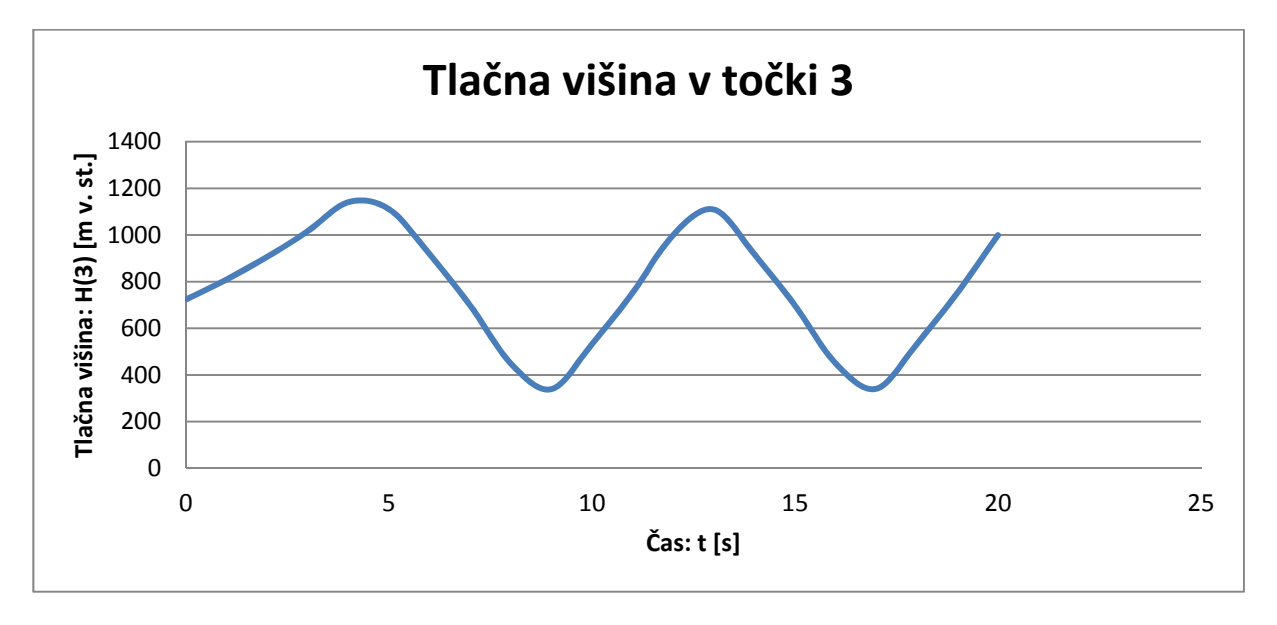

**Slika 17: Graf tlačne višine v profilu 3** 

Iz grafa je razvidno, da tlačna višina naraste iz začetnih 725 m na skoraj 1200 m vodnega stolpca. Gre za razmeroma visoke nadtlake, ki nastanjeo zaradi trenutnega zapiranja zasuna. Rezultati iz mojega programa se v celoti ujemajo z rezultati v literaturi (Rajar, 1980).

## **4.2 Primerjava z ostalimi primeri iz literature**

## **4.2.1 Šolski primer**

Študenti so pri pouku hidravlike nestalnega toka obravnali določeno cev v treh primerih in sicer trenutno zaprtje brez izgub, z izgubami in pa primer linearnega zapiranja zasuna (Mueller, 2008).

Podatki:

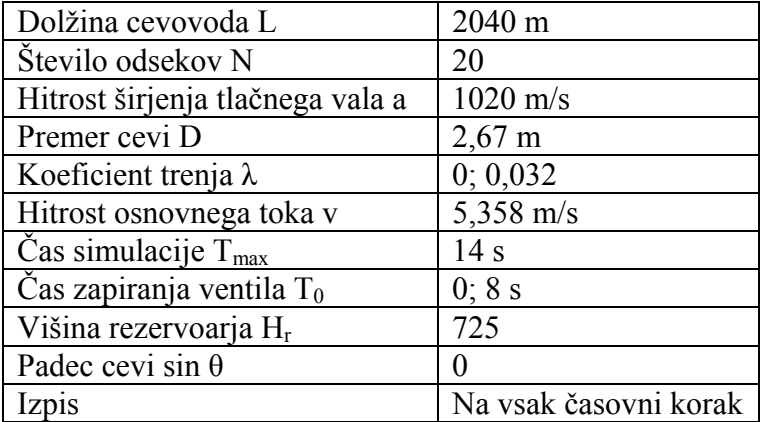

**Preglednica 2: Podatki šolski primer** 

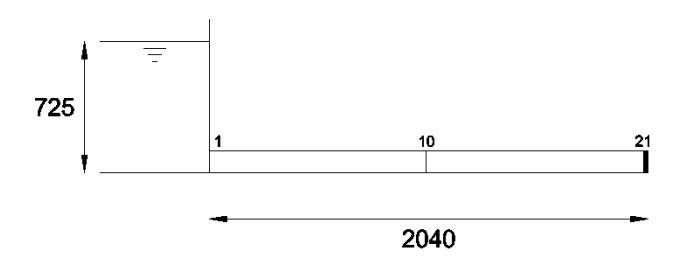

**Slika 18: Šolski primer - skica** 

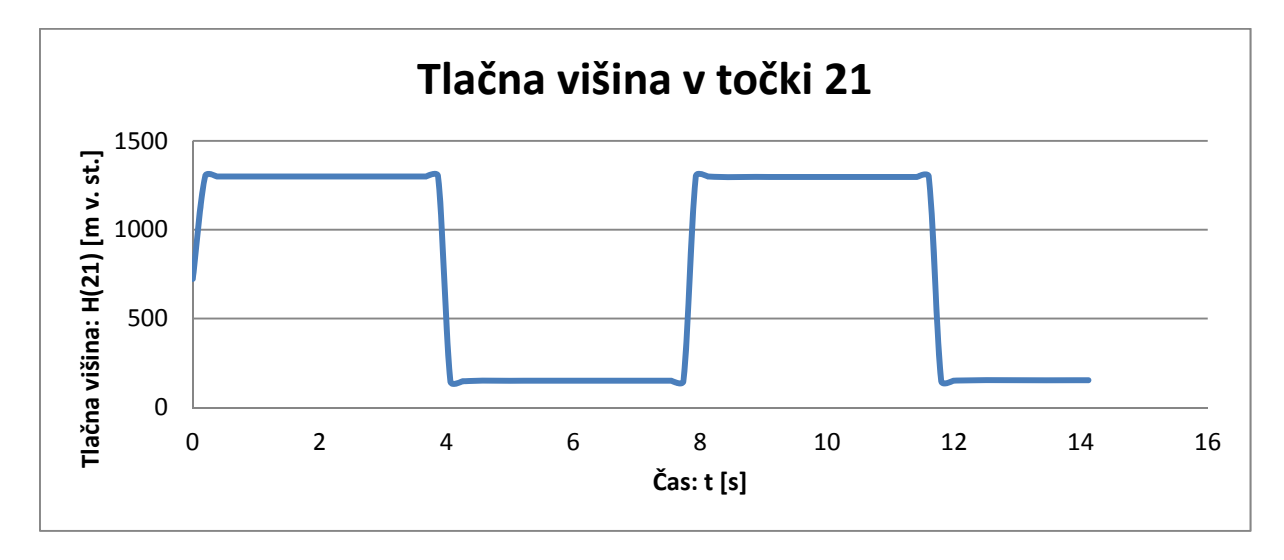

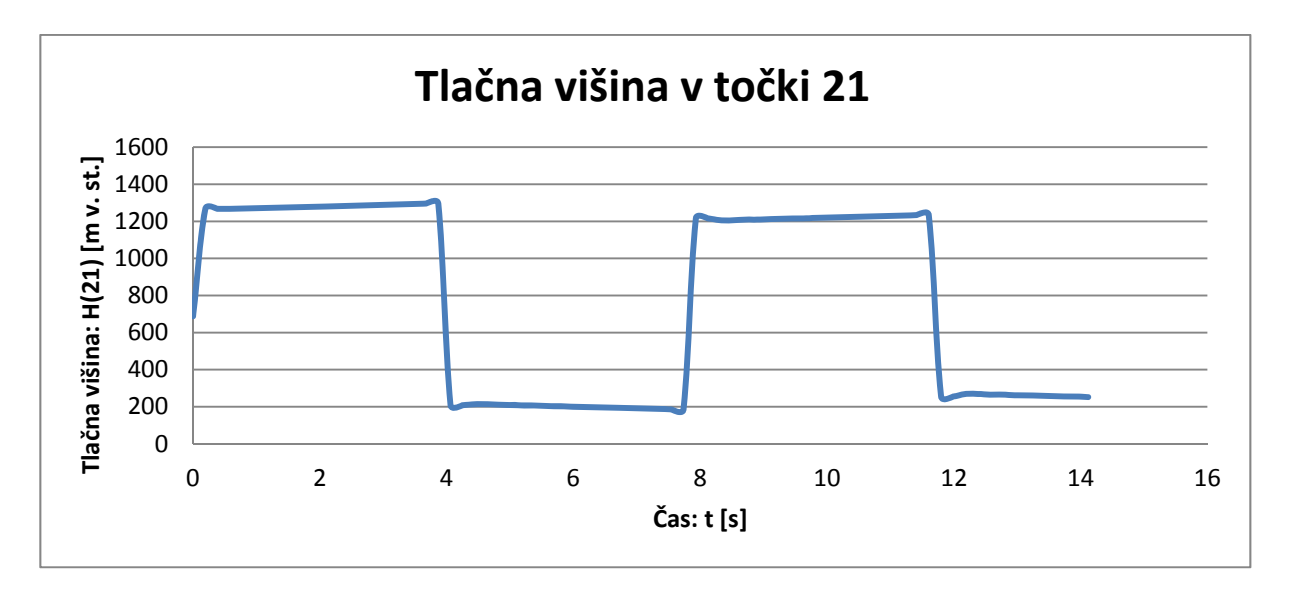

**Slika 20: Šolski primer z upoštevanjem trenja in trenutnim zapiranjem zasuna** 

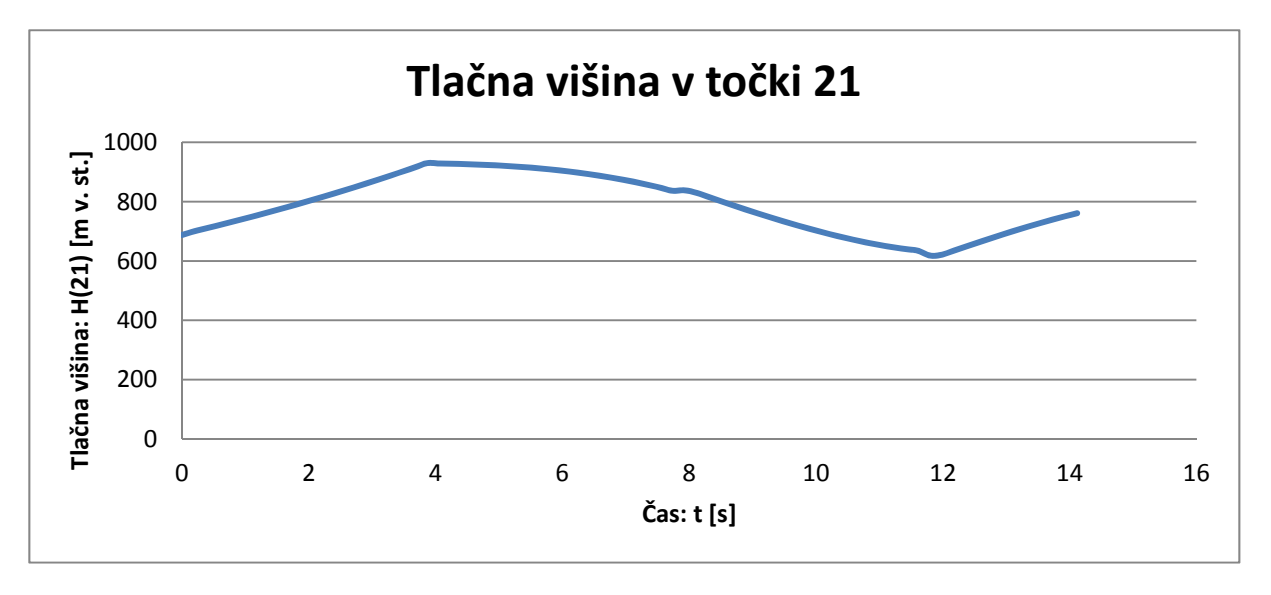

**Slika 21: Šolski primer z upoštevanjem trenja in linearnim zapiranjem zasuna** 

Po primerjavi slik 18 in 19 se vidi, da trenje zmanjšuje velikost vodnega udara in ga sčasoma zaduši. Na sliki 20 pa se pokaže, kako lahko zmanjša velikost vodnega udara postopno zapiranje zasuna namesto trenutnega. Tlačna višina v primeru počasnega linearnega zapiranja ne doseže 1000 m vodnega stolpca, pri takojšnjem zaprtju pa preseže 1200 m vodnega stolpca. To je lahko tudi eden od enostavnejših ukrepov za ublažitev vodnega udara, v kolikor je počasno zapiranje dopustno.

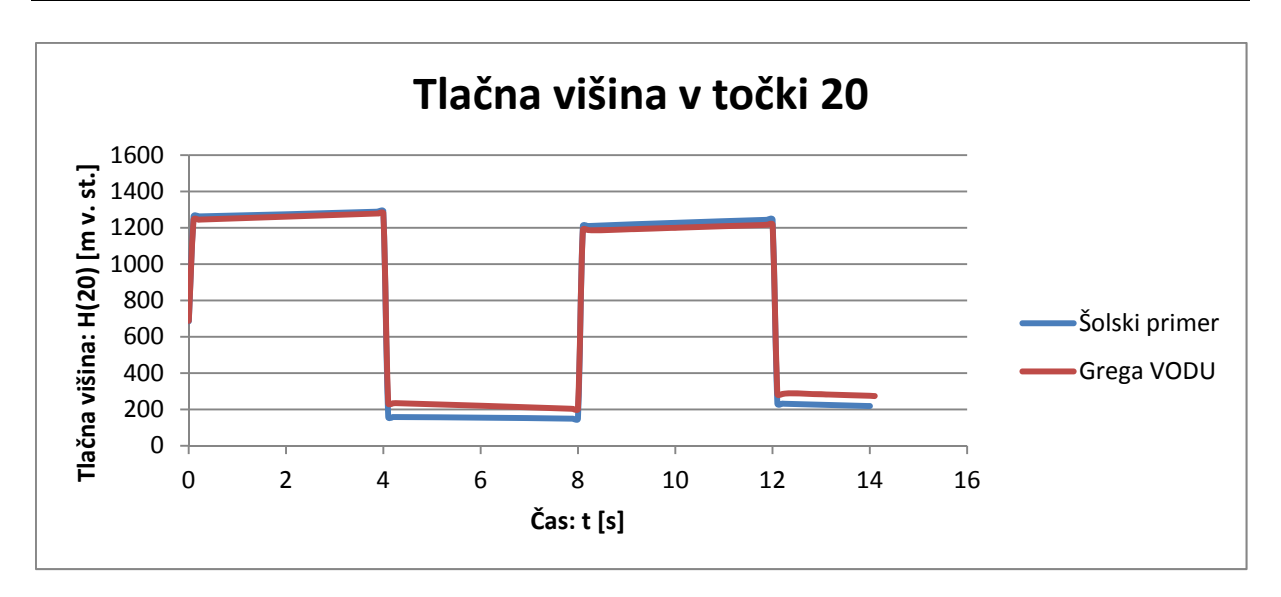

**Slika 22: Primerjava med šolskimi rezultati in VODU za trenutno zapiranje z upoštevanjem trenja** 

Če še primerjam rezultate iz šolskih vaj z mojimi, pride do odstopanj v času, ko nastopijo najnižji tlaki, zato predvidevam, da gre za določene razlike pri upoštevanju trenja med tekočino in cevjo. Glede na trend grafa šolska metoda predvideva daljše dušenje vodnega udara. Maksimalni nadtlak je v obeh primerih pravilen:

$$
A = \frac{av}{g} = \frac{1054.714 \frac{m}{s} \times 5.358 \frac{m}{s}}{9.81 \frac{m}{s}} = 576.061 m
$$

 $H_{max} = H_r + A = 725 m + 576.061 m = 1301.061 m$ 

#### **4.2.2 Derivacijska hidroelektrarna**

Primer je vzet iz diplomske naloge Davorja Rozmana (Rozman, 2011). Rezultati so izračunani s še staro različico programa VODU v Basicu.

Podatki:

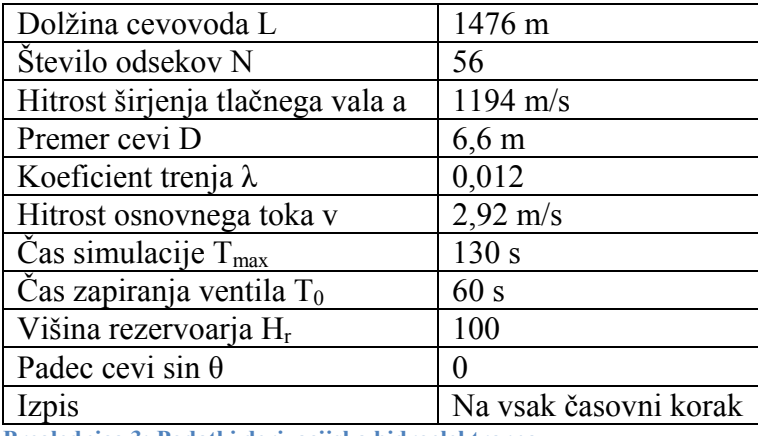

**Preglednica 3: Podatki derivacijska hidroelektrarna** 

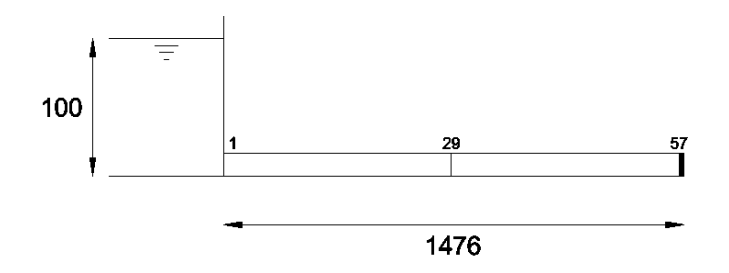

**Slika 23: Derivacijska hidroelektrarna - skica** 

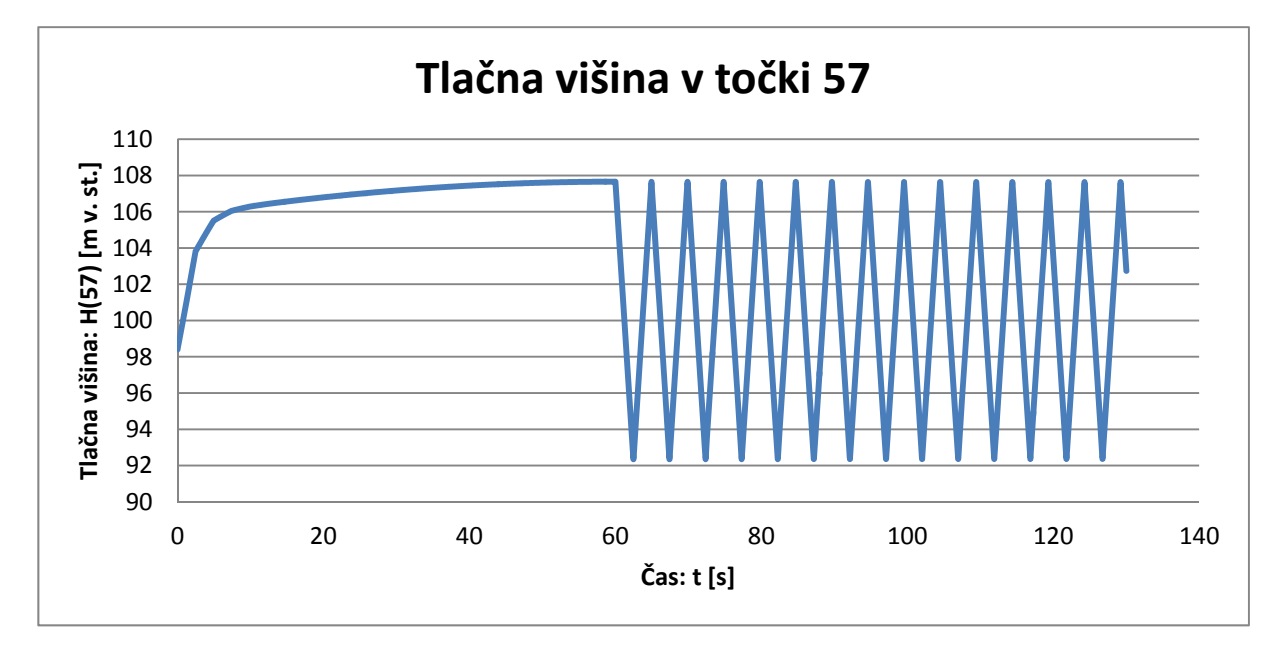

**Slika 24: Derivacijska hidroelektrarna z linearnim zapiranjem v 60 s** 

Poglejmo si še tlačne višine, če zasun zapremo hipno. Čas zapiranja zasuna je torej 0 s.

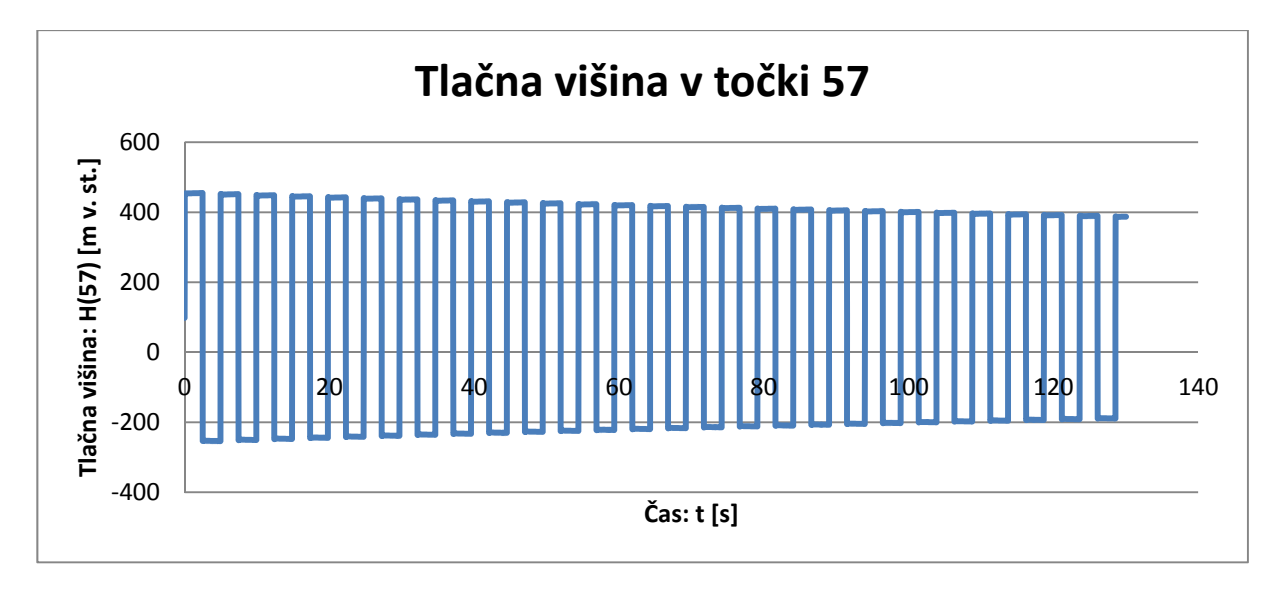

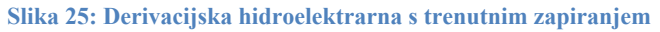

Ponovno se vidi, kako počasno zapiranje zmanjša vodni udar, saj je pri trenutnem zaprtju zasuna tlačna višina nad 400 m vodnega stoplca, pri linearnem 60 sekundnem zapiranju pa tlačna višina ne doseže 108 m vodnega stolpca.

### **4.2.3 Laboratorijski primer**

Ponovno so podatki vzeti iz diplomske naloge Davorja Rozmana (Rozman, 2011). Podatki so sledeči:

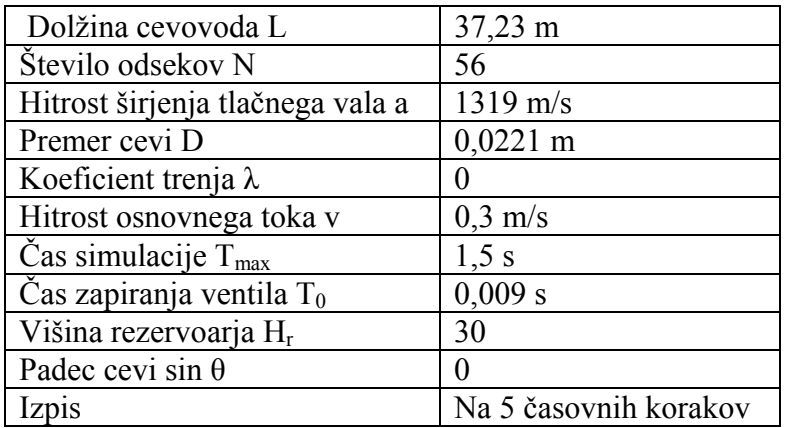

**Preglednica 4: Podatki za laboratorijski primer** 

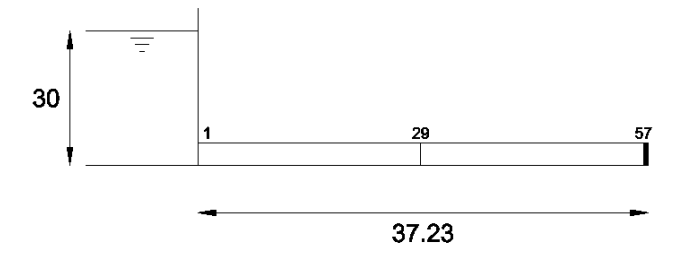

**Slika 26: Laboratorijski primer - skica** 

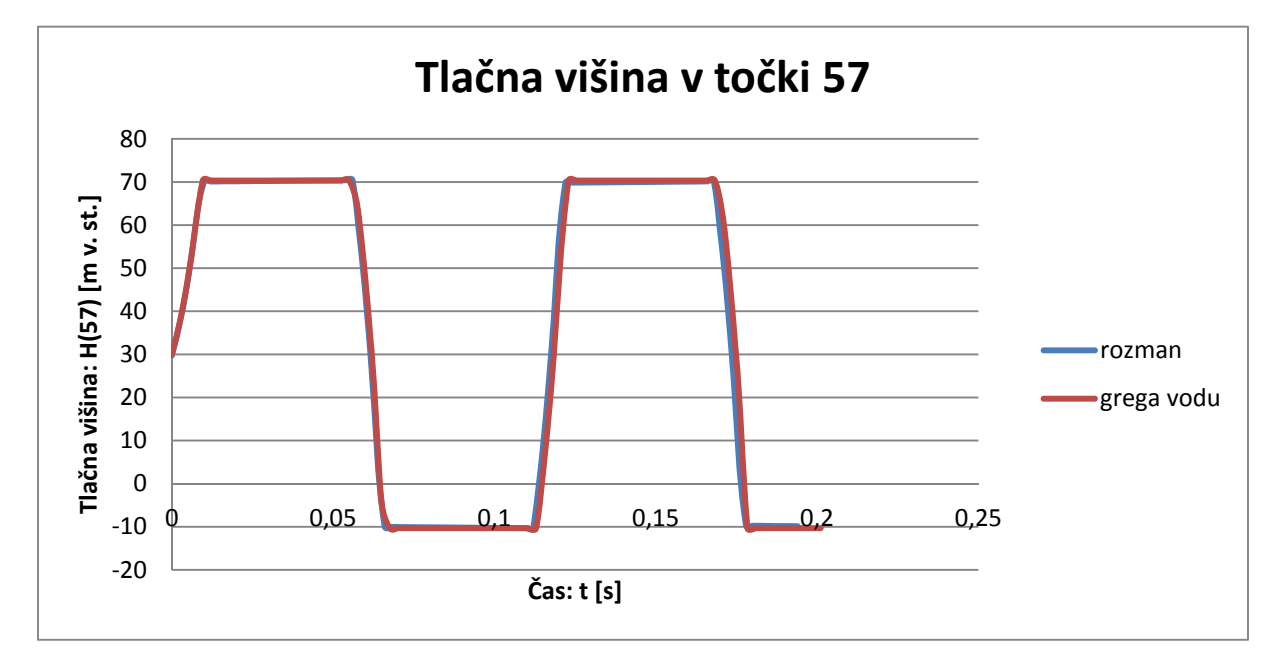

Grafa se v celoti pokrivata, v cevi pride do podtlaka. Tu se pokaže še dodatna nevarnost vodnega udara, saj lahko val zmanjševanja tlakov povzroči kavitacijo v cevi.

Vrednost povišanega tlaka pa je sledeča:

$$
A = \frac{av}{g} = \frac{1319 \frac{m}{s} \times 0.3 \frac{m}{s}}{9.81 \frac{m}{s}} = 40.33 m
$$

 $H_{max} = H_r + A = 30 \, m + 40.33 \, m = 70.33 \, m$ 

# **5. ZAKLJUČEK**

Program omogoča hitro analizo, kako lastnosti cevovoda (debelina, premer, nagnjenost, koeficient trenja, dolžina, modul elastičnosti), čas zapiranja zasuna, višina rezervoarja ter hitrost osnovnega toka vplivajo na velikost vodnega udara. Kot je vidno iz primerov, lahko vodni udar povzroči visoke tlake. Zapiranje zasunov je prisotno v vsakem cevovodu, zato je seveda potrebno upoštevati tudi vodni udar. Izkaže se, da s počasnim zapiranjem ventila zelo omilimo velikost maksimalnega nadtlaka. V primerjavah z ostalimi primeri iz literature pa se pojavljajo manjša odstopanja, vendar pa so maksimalni nadtlaki enaki. Najverjetneje gre za razlike v upoštevanju trenja in večji natančnosti pri decimalnih številih.

Za prenos kode iz enega v drugo programsko okolje se je bilo treba podrobno seznaniti tako s fizikalnim problemom vodnega udara kot tudi z razlikami med jezikoma Basic in Visual basic. Okolje Basic operira po vrsticah, v Visual basicu pa morajo biti operacije znotraj logičnih zank. Veliko je tudi računskih operacij in že najmanjša napaka lahko zelo popači rezultate. Zato bi se na tem mestu še enkrat zahvalil prijateljem in mentorju, ki so mi pomagali s koristnimi nasveti. Sam program pa sem opremil s sprotnimi komentarji na vsakem pomembnejšem koraku, zato da se bo vsak, ki bo hotel program nadgraditi za račun cevi s spremenljivim prerezom ali z dodatnimi robnimi pogoji, čim lažje znašel.

# **VIRI**

Bergant, A. 1981. Analiza dosedanjih raziskav hidrodinamičnih prehodnih pojavov v HE s Francis-ovimi turbinami. Diplomska naloga, Ljubljana, Univerza v Ljubljani, Fakulteta za stroiništvo: 209 str.

Data genetics, December 2013. Why do the pipes burst the way they do? http://datagenetics.com/blog/december22013/index.html (pridobljeno 7.9.2016)

Mueller, M. 2008. Seminar hidravlike nestalnega toka, Ljubljana, Univerza v Ljubljani, Fakulteta za gradbeništvo in geodezijo: loč. pag.

 Rajar, R. 1980. Hidravlika nestalnega toka, Ljubljana, Univerza v Ljubljani, Fakulteta za gradbeništvo in geodezijo: 279 str.

Rajar, R. 1997. Hidromehanika, Ljubljana, Univerza v Ljubljani, Fakulteta za gradbeništvo in geodezijo: 235 str.

 Rozman, D. 2011. Testiranje programov za račun vodnega udara in uporaba na realnem primeru derivacijske hidroelektrarne. Diplomska naloga, Ljubljana, Univerza v Ljubljani, Fakulteta za gradbeništvo in geodezijo: 85 str.

Srpčič, S. 2003. Mehanika trdnih teles, Ljubljana, Univerza v Ljubljani, Fakulteta za gradbeništvo in geodezijo: 651 str.

## **PRILOGE**

PRILOGA A: Izpeljava koeficienta C<sub>5</sub>

PRILOGA B: Izpeljava koeficientov  $C_1$  in  $C_3$ 

PRILOGA C: Primer izpisa podatkov programa VODU

Ta stran je namenoma prazna.

PRILOGA A: Izpeljava koeficienta C<sub>5</sub>

Uporabimo enačbi 3.18 in 3.21.

$$
HP(1) - H(2) - \frac{a}{g} (VP(1) - V(2)) + V(2) \sin \theta \, dt - \frac{a \lambda dt}{2gD} V(2) |V(2)| = 0
$$
  

$$
HP(1) = H_r - \frac{(VP(1))^2}{2g}
$$

Drugo enačbo vstavimo v prvo in dobimo:

$$
H_r - \frac{(VP(1))^2}{2g} - H(2) + \frac{a}{g}(VP(1) - V(2)) + V(2)\sin\theta \, dt - \frac{a\lambda dt}{2gD}V(2)|V(2)| = 0
$$

Člene z VP(1) damo na eno stran, ostale na drugo:

$$
\frac{(VP(1))^{2}}{2g} - \frac{a}{g} VP(1) = H_{r} - H(2) + \frac{a}{g}V(2) + V(2)\sin\theta \, dt - \frac{a\lambda dt}{2gD} V(2)|V(2)|
$$

Vpeljemo koeficient C5:

$$
C_5 = H(2) - \frac{a}{g}V(2) - V(2)\sin\theta \, dt + \frac{a\lambda dt}{2gD} V(2)|V(2)|
$$
  

$$
\frac{(VP(1))^2}{2g} - \frac{a}{g} VP(1) = H_r - C_5
$$
  

$$
(VP(1))^2 - 2aVP(1) = 2gH_r - 2gC_5
$$

Dopolnimo do popolnega kvadrata:

$$
(VP(1))^{2} - 2aVP(1) = 2gH_{r} - 2gC_{5}
$$

$$
(VP(1))^{2} - 2aVP(1) + a^{2} - a^{2} = 2gH_{r} - 2gC_{5}
$$

$$
2g(H_{r} - C_{5}) + a^{2} = (VP(1) + a)^{2}
$$

Enačbo korenimo:

$$
\sqrt{a^2 + 2g(H_r - C_5)} - a = VP(1)
$$

Dobili smo zapis, ki je enak enačbi 3.24.

PRILOGA B: Izpeljava koeficientov  $C_1$  in  $C_3$ 

Uporabimo enačbi 3.17 in 3.30.

$$
HP(M) - H(N) + \frac{a}{g} (VP(M) - V(N)) + V(N) \sin \theta \, dt + \frac{a\lambda dt}{2gD} V(N) |V(N)|
$$
  

$$
\frac{VP(M)}{v} = \tau \sqrt{\frac{HP(M)}{H_r}}
$$

Enačbo 3.30 kvadriramo:

$$
\frac{(VP(M))^2}{v^2} = \tau^2 \frac{HP(M)}{H_r}
$$

Dobljeno vstavimo v prvo enačbo in člene z VP(M) postavimo na eno stran, ostale na drugo:

$$
\frac{(VP(M))^2H_r}{v^2\tau^2} + \frac{a}{g}VP(M) = H(N) + \frac{a}{g}V(N) - V(N)\sin\theta \, dt - \frac{a\lambda dt}{2gD}V(N)|V(N)|
$$

Pomnožimo z  $\frac{g}{a}$  in vpeljemo koeficienta C<sub>1</sub> in C<sub>3</sub>:

$$
C_1 = V(N) + \frac{g}{a}(H(N) - \sin \theta \, dt \, V(N)) - \frac{\lambda dt}{2D}(V(N)|V(N)|)
$$
  

$$
C_3 = \frac{a\tau^2 v^2}{2gH_r}
$$

Dobimo:

$$
\frac{(VP(M))^2}{C_3} + VP(M) = C_1
$$

Množimo enačbo s C<sub>3</sub> in dopolnemo do popolnega kvadrata:

$$
(VP(M))^{2} + VP(M)C_{3} + \frac{C_{3}^{2}}{4} - \frac{C_{3}^{2}}{4} = C_{1}C_{3}
$$

$$
\left( VP(M) + \frac{C_{3}}{2} \right)^{2} = C_{1}C_{3} + \frac{C_{3}^{2}}{4}
$$

Enačbo korenimo in dobimo spodaj navedeno enačbo, ki je enaka enačbi 3.34.

$$
VP(M) = \sqrt{C_1C_3 + \frac{C_3^2}{4} - \frac{C_3}{2}}
$$

## PRILOGA C: Primer izpisa podatkov programa VODU

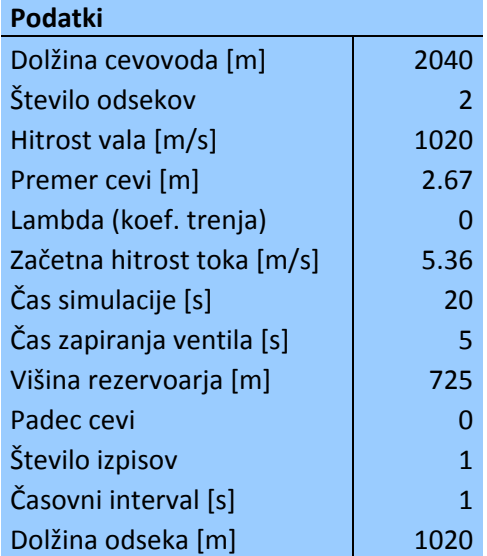

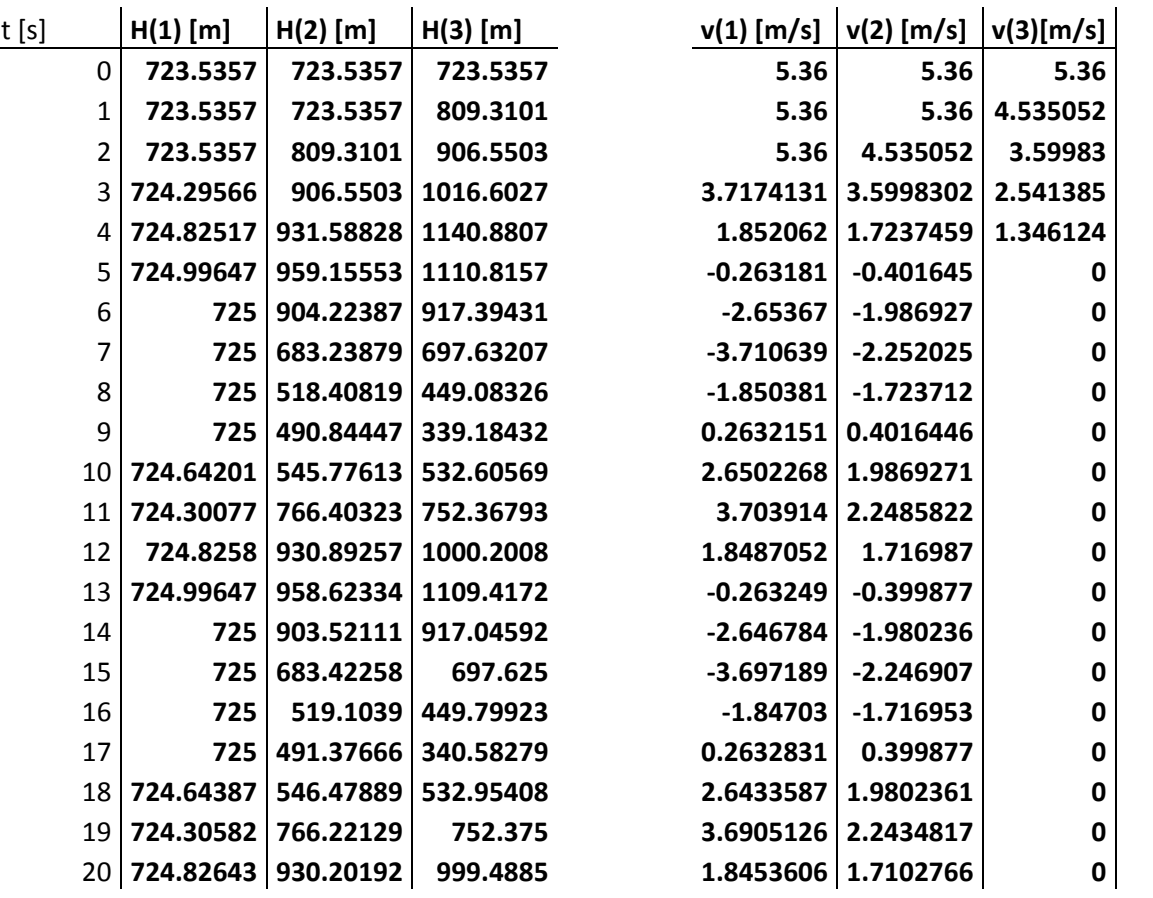